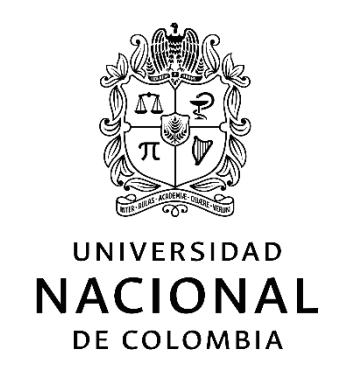

# **Desarrollo de un entorno virtual de entrenamiento con interacción háptica para la prevención y gestión del riesgo laboral**

**Vladimir Alfonso Cárdenas Bocanegra**

Universidad Nacional de Colombia Facultad de Ingeniería, Departamento de Ingeniería Eléctrica y Electrónica Bogotá, Colombia 2021

# **Desarrollo de un entorno virtual de entrenamiento con interacción háptica para la prevención y gestión del riesgo laboral**

## **Vladimir Alfonso Cárdenas Bocanegra**

Tesis de investigación presentada como requisito parcial para optar al título de:

#### **Magíster en Ingeniería - Automatización Industrial**

Director: Ph.D., Fredy Andrés Olarte Dussán

Línea de Investigación: Automatización de Procesos

Grupo de Investigación: Investigación de tecnología para la educación y la innovación

Universidad Nacional de Colombia Facultad de Ingeniería, Departamento de Ingeniería Eléctrica y Electrónica Bogotá, Colombia 2021

*A mi familia, a mi madre por sus enseñanzas, por confiar y no desfallecer, a mi abuela y a Ricardo por su compañía y aliento, a mi esposa por todo su amor y su infinita paciencia…*

*… y al motor de mi vida, mi hija, Valeria, a quien le deseo con mucho cariño que su futuro laboral esté en aquello que en realidad le apasione y ojalá que sea por un camino lo más alejado posible de la ingeniería…*

## **Declaración de obra original**

Yo Vladimir Cárdenas Bocanegra declaro lo siguiente:

He leído el Acuerdo 035 de 2003 del Consejo Académico de la Universidad Nacional. «Reglamento sobre propiedad intelectual» y la Normatividad Nacional relacionada al respeto de los derechos de autor. Esta disertación representa mi trabajo original, excepto donde he reconocido las ideas, las palabras, o materiales de otros autores.

Cuando se han presentado ideas o palabras de otros autores en esta disertación, he realizado su respectivo reconocimiento aplicando correctamente los esquemas de citas y referencias bibliográficas en el estilo requerido.

He obtenido el permiso del autor o editor para incluir cualquier material con derechos de autor (por ejemplo, tablas, figuras, instrumentos de encuesta o grandes porciones de texto).

Por último, he sometido esta disertación a la herramienta de integridad académica, definida por la universidad.

 $\overline{\mathcal{M}}$ 

Nombre VLADIMIR CÁRDENAS BOCANEGRA Fecha 10/03/2022

## **Agradecimientos**

Agradezco al grupo de investigación de tecnología para la educación y la innovación (GITEI) por facilitarme el acceso algunos de los dispositivos utilizados durante el desarrollo, a la ingeniera Laura Moreno cuyo trabajo en dispositivos hápticos fue la base de mi investigación, así como a mi director Fredy Andrés Olarte por su orientación durante todo el proceso de diseño y construcción del entorno virtual.

Al ingeniero Juan Pablo Pabón quien fue un apoyo importante en varios momentos del desarrollo del documento, así como para las pruebas finales que dieron validez al mismo y quien ha sido siempre un amigo incondicional.

A la empresa Proing S.A.S y su personal técnico operativo, así como a la ingeniera Yaneth Castro por su colaboración para el desarrollo de las pruebas de funcionamiento del entorno virtual, así como su retroalimentación que permitió validar el desarrollo y detectar oportunidades de mejora.

A las empresas b-haptix y captoglove quienes atendieron amable y oportunamente las consultas relacionadas con el funcionamiento y configuración de los equipos hápticos.

## <span id="page-6-0"></span>**Resumen**

### **Desarrollo de un entorno virtual de entrenamiento con interacción háptica para la prevención y gestión del riesgo laboral**

Los mecanismos de entrenamiento para disminución de la accidentalidad laboral son espacios de mejora continua donde la aplicación de nuevas tecnologías genera un impacto importante. A pesar de la existencia de diferentes alternativas para entrenamiento incluyendo escenarios de realidad virtual, no es común encontrar desarrollos que incluyan dispositivos hápticos los cuales podrían mejorar la sensación inmersiva de estos entornos.

Buscando contribuir en esta temática se diseñó un entorno de entrenamiento virtual que integra dispositivos hápticos para su interacción. El entorno incluyó dos escenarios de prueba, una subestación eléctrica y un pozo petrolero, así como las diferentes plantillas que permitan reproducir el desarrollo en diferentes escenarios. El entorno está conformado por un visor de realidad virtual *Oculus,* guantes de interacción háptica *captoglove* que permiten controlar el movimiento del personaje a través de gestos y un chaleco háptico *b-haptix* que genera vibración en la presencia de algún tipo de peligro. Entre las situaciones peligrosas incluidas en el desarrollo está la fragmentación de objetos, fuga de gas, arco eléctrico, presencia de humo y material particulado para los cuales se desarrolló el código que permite controlar su ubicación, duración, imagen de alerta, patrón de vibración en el chaleco y sonido. La validación del desarrollo se realizó en colaboración de un grupo de 23 operarios con experiencia promedio de siete años en actividades de campo, que están expuestos a diario a todo tipo de peligro. La investigación permitió concluir que tanto la generación de entornos virtuales de entrenamiento como la integración de dispositivos hápticos representan una mejora importante en el objetivo de contribuir con espacios de formación seguros que reduzcan la accidentalidad laboral.

**Palabras clave:** Realidad Virtual, dispositivos hápticos, riesgos laborales, seguimiento de manos, sensación inmersiva**.** 

## <span id="page-7-0"></span>**Abstract**

### **Development of a virtual training environment with haptic interaction for the prevention and management of occupational risk**

Occupational accidents and possible actions to prevent it are a space for continuous improvement where the application of new technologies generates a significant impact. However, although it is possible to find several alternatives, it is not common to find developments that include haptic devices which could improve the immersive sensation. In order to contribute to this topic, was designed a virtual training environment that integrates haptic devices for their interaction. The environment included two test scenarios, an electrical substation and an oil well, as well as the different templates that allow them to be reproduced with different environments.

The devices chosen were the Oculus virtual reality glasses, the captoglove haptic interaction gloves and the b-haptix haptic vest. The risks included in the development are fragmentation of objects, gas leakage, electric arc, presence of smoke and particulate matter. For them, a programming code was developed that allows control of location, duration, alert image, vibration pattern in the vest and sound. For the validation of the development, we counted with the collaboration of a group of 23 workers with an average experience of seven years in field activities, who are exposed to all kinds of risks on a daily basis. The validator group concluded that, thanks to the immersive feel and graphic detail, the development was useful for training risky conditions in safe environments.

**Keywords:** Virtual reality, haptic devices, occupational hazards, hand tracking, immersive feeling.

## **Contenido**

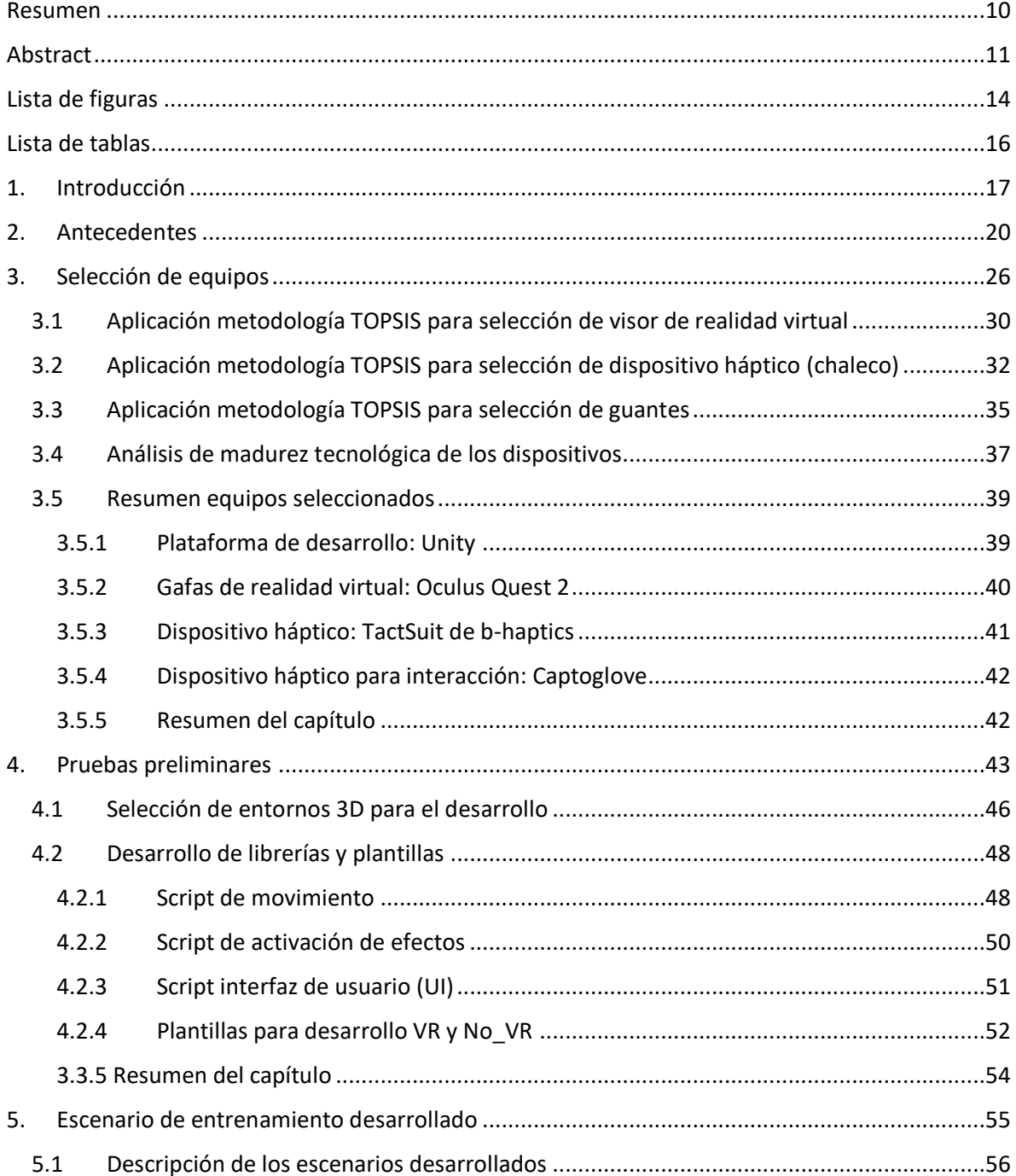

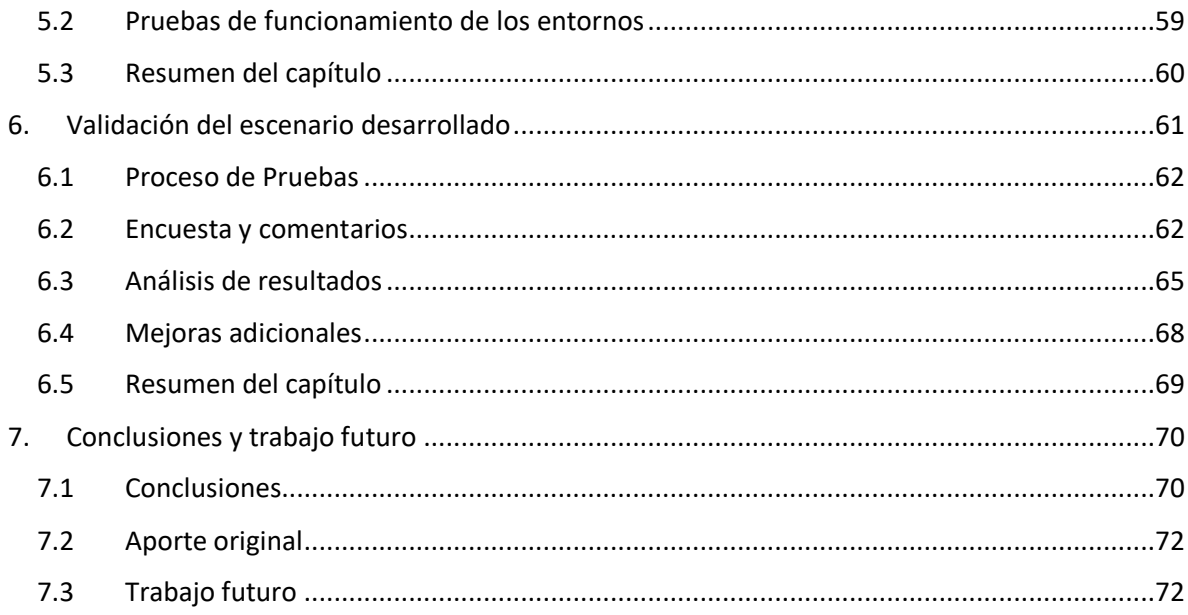

# <span id="page-10-0"></span>**Lista de figuras**

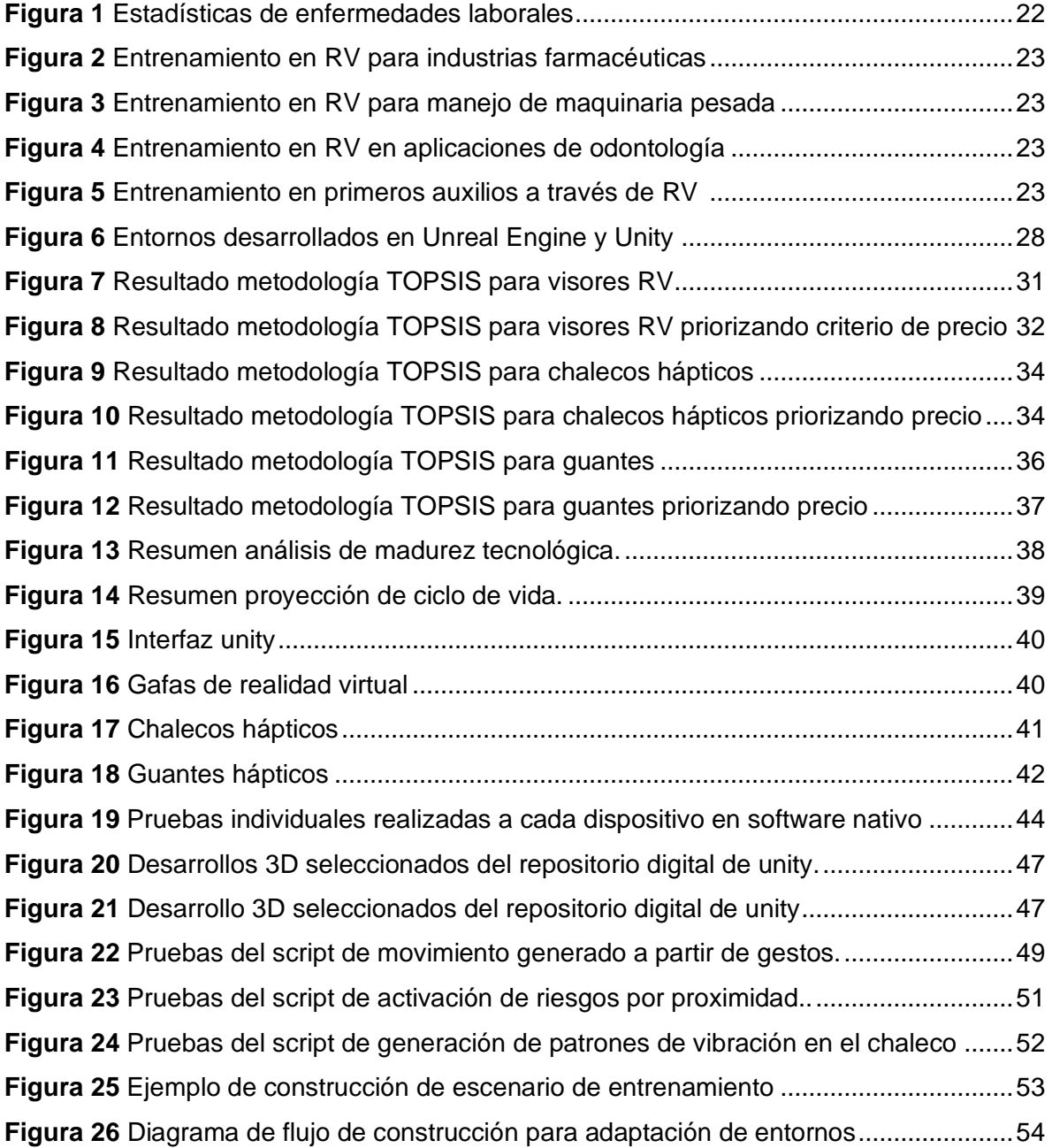

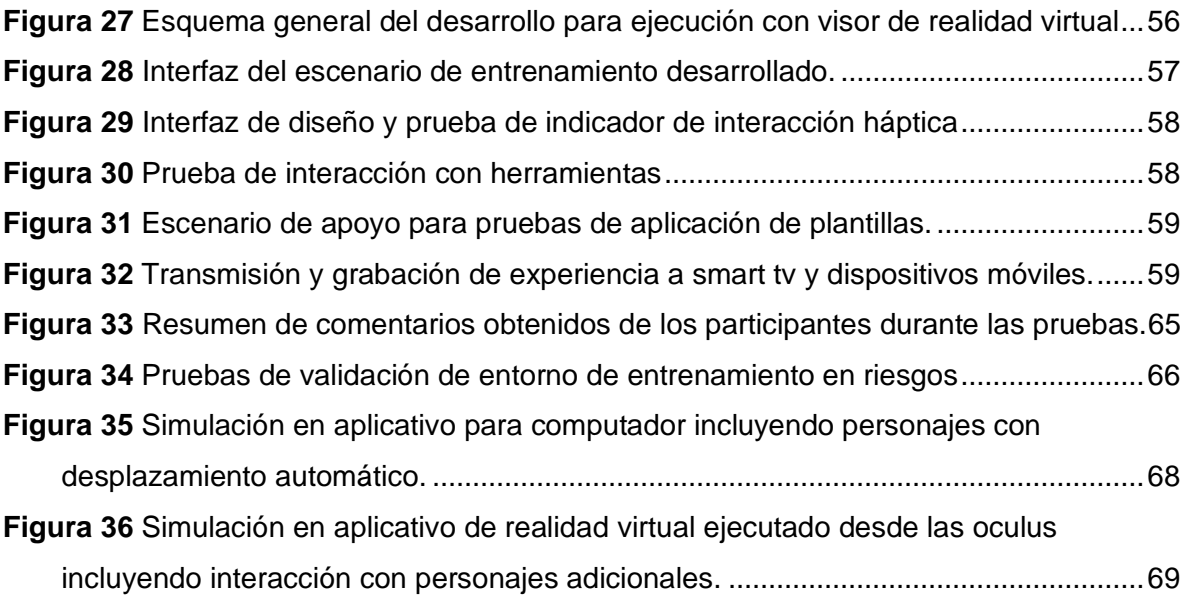

## <span id="page-12-0"></span>**Lista de tablas**

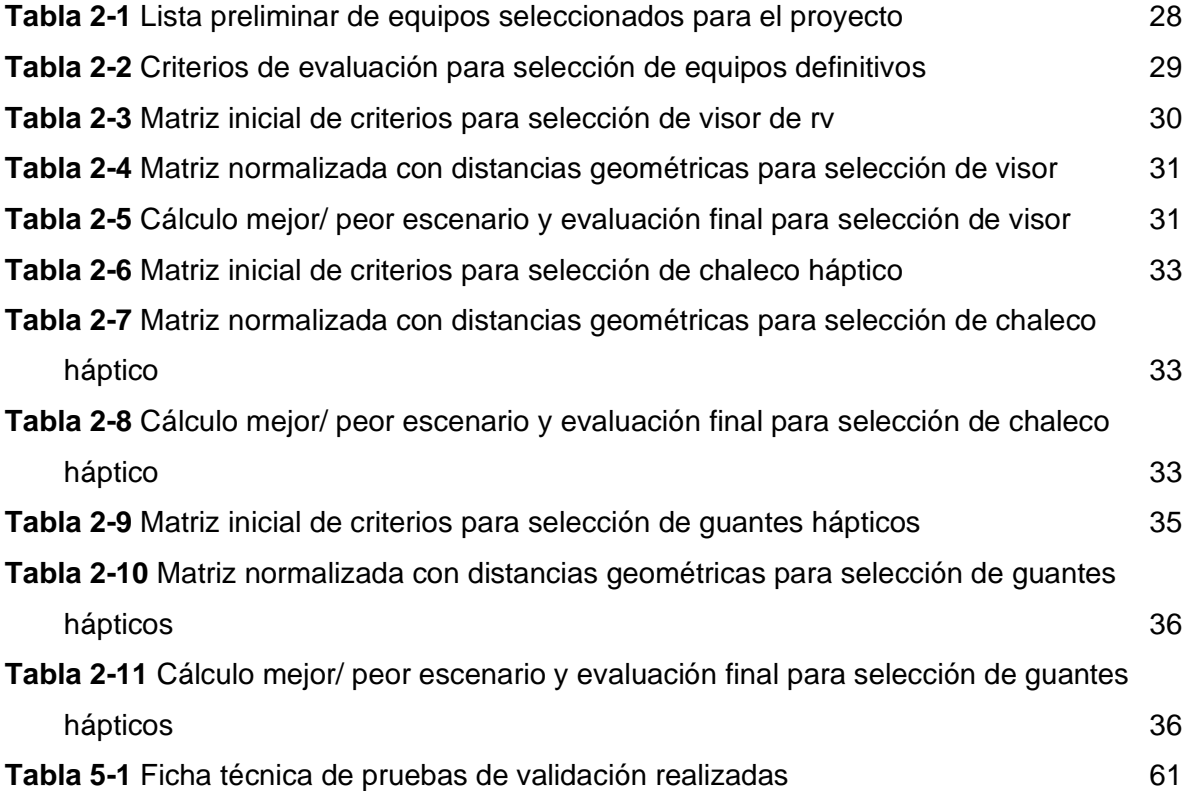

## <span id="page-13-0"></span>**1.Introducción**

El regreso a la normalidad laboral trae consigo el problema constante de manejo de incapacidades en las empresas, en especial por el impacto económico asociado. En el año ocurren en el mundo cerca de 317 millones de lesiones asociadas al ámbito laboral y más de 320 mil muertes ocupacionales. Las estadísticas de la Administración de Seguridad y Salud Ocupacional de Estados Unidos (Occupational Safety & Health Administration, 2021) indican que algunas de las causas más comunes de accidentes en el trabajo tienen que ver con la falta de señalización ante posible caída de objetos, incumplimiento en la comunicación de riesgos potenciales, escaleras en construcción o mal estado, falta de capacitación en los cuidados para prevenir caídas, entre otras. Cerca del 45% de estos accidentes ocurren en oficinas.

El número de desarrollos en realidad virtual viene en aumento acompañado de la mejora en la potencia gráfica tanto de los motores de desarrollo como de los visores de realidad virtual. Dicha potencia gráfica influye notablemente en la sensación inmersiva del usuario transportándolo a una situación real que contribuye a incrementar la efectividad en el entrenamiento. Otro factor relevante es la disminución de los costos de estas tecnologías haciendo que sea más fácil acceder a ellas por parte de pequeñas empresas y el retorno de la inversión sea más rápido. Un tercer factor influyente es la evolución de los visores de realidad virtual a modalidad standalone y la inclusión de hand tracking, la primera permite ejecutar experiencias directamente en el visor sin necesidad de estar conectado a un computador, facilitando temas de desplazamiento y costos y la segunda permite la detección de las manos sin accesorios adicionales lo que contribuye considerablemente en la sensación inmersiva ya mencionada.

Ahora bien, la evolución de la tecnología también ha permitido mejoras importantes en la integración de dispositivos cada vez más complejos en desarrollos de realidad virtual, sensores y actuadores que permiten implementar nuevas sensaciones en la experiencia, como es el caso de los dispositivos hápticos, sin embargo, para el tema de entornos de entrenamiento en gestión del riesgo no se encuentra en la bibliografía un número amplio de aplicaciones que incluya interacción háptica. La interacción háptica permite incluir el sentido del tacto como una mejora importante en cuanto a la sensación de inmersión y al realismo que pueden alcanzar los desarrollos basados en herramientas digitales. Además de las situaciones ya mencionadas, las condiciones de riesgo que se presentan en los escenarios habituales del personal operativo (obras en construcción, subestaciones eléctricas, espacios confinados, entre otros), son tan diversas que requieren la mayor cantidad de elementos posibles para reproducirlas dentro de un ambiente de entrenamiento. Al integrar en un solo desarrollo, la tecnología de realidad virtual, con la mayor libertad de desplazamiento real posible, una buena combinación de efectos de sonido y estímulos hápticos se podría contribuir con la generación de espacios de entrenamiento controlados que emulen condiciones reales con la mayor cantidad de detalles posibles y ubiquen a los usuarios en situaciones de riesgo tanto para su entrenamiento en la gestión del mismo como en la posible visualización de las consecuencias de cada tipo de decisión.

Dentro del estado del arte se ha identificado que una estrategia exitosa para mejorar la experiencia dentro de un ambiente digital de entrenamiento es la gamificación, técnica a través de la cual se aplican algunas dinámicas propias de los videojuegos a ambientes educativos. La existencia de premios, puntación, objetos ocultos o un villano a vencer incrementan el interés por el uso de estos aplicativos lo que podría influir en la retención de los conceptos pedagógicos incluidos en este tipo de desarrollos. Adicionalmente el acompañar estas experiencias con un buen storytelling, una interfaz de usuario llamativa y la posibilidad de realizar un trabajo colaborativo dentro del entorno, puede ayudar al usuario a afianzarse con la dinámica de entrenamiento. Así mismo la diversificación de las tecnologías y la posibilidad que ofrecen los motores gráficos de generar desarrollos que sean multiplataformas, es una práctica que permite llegar a todo tipo de usuarios y aprovechar las ventajas que ofrece cada tipo de tecnología (IOS, Microsoft, Android).

De acuerdo con la problemática mencionada, en este documento se describe la creación de un entorno que combina la inmersión de la realidad virtual, con la naturalidad del

desplazamiento libre y la inclusión de estímulos físicos como alternativa de mejora para el entrenamiento en gestión de riesgos laborales, particularmente los asociados a riesgos locativos. Se utilizan diferentes configuraciones de dispositivos digitales, se incluyen diferentes escenarios con diferentes tipos de riesgo asociados a cada uno, se realiza la validación del desarrollo con la ayuda de un grupo de operarios que trabajan en el sector eléctrico y posteriormente se integran algunas mejoras al desarrollo a partir de la retroalimentación recibida con el equipo de pruebas. Finalmente se proponen algunas mejoras para trabajos que puedan contribuir con el objetivo de la disminución de la accidentalidad a partir de escenarios inmersivos de entrenamiento.

## <span id="page-16-0"></span>**2.Antecedentes**

Un problema recurrente en las empresas es el manejo de las incapacidades de sus empleados tanto por temas logísticos como por el impacto económico que esto genera. Para Abdalla [1] al año ocurren en el mundo cerca de 317 millones de lesiones asociadas al ámbito laboral y más de 320 mil muertes ocupacionales. Las estadísticas de la Administración de Seguridad y Salud Ocupacional de Estados Unidos (OSHA) [2] indican que algunas de las causas más comunes de accidentes en el trabajo tienen que ver con falta de señalización ante posible caída de objetos, incumplimiento en la comunicación de riesgos potenciales definidos como "*la combinación de la probabilidad de que ocurran*  eventos peligrosos y la severidad de la lesión que pueden causar dichos eventos"<sup>1</sup>, así como escaleras en construcción o mal estado, falta de capacitación en los cuidados para prevenir caídas y el 45% de estos ocurren en oficinas.

Entre el 2009 y el 2017 la tasa de accidentalidad en Colombia estuvo en un promedio de 7.1% con más de 660 mil accidentes por año, de estos accidentes los golpes y contactos contra objetos, así como la caída de estos generó el 38% de los accidentes mientras que los resbalones y caídas representaron un 19% [3]. En el 2017 se reportaron 28 millones de días de incapacidad en Colombia, mientras que en el 2018 se generaron más de 640 mil accidentes laborales entre los cuales predominan los golpes por o contra objetos y las caídas o resbalones [4]. En el caso de las muertes laborales se presentaron 120 casos por cada 100 mil trabajadores, siendo el sector de minas y canteras el que presentó la mayor cantidad de caso (figura 1).

Además del deterioro de la condición física de la persona producto del accidente que generó la incapacidad, también se produce una afectación económica tanto para las empresas, las

<sup>&</sup>lt;sup>1</sup> Norma Internacional ISO 45001 Sistemas de gestión de la seguridad y salud en el trabajo – Requisitos con orientación para su uso sección 3.2 página 6

cuales gastan más de 350 mil millones de pesos al año por ausentismos e incapacidades laborales [4], como para las EPS que cubren el 100% de la incapacidad los dos primeros días y el 37% los días siguientes lo cual implica cerca de 132 mil millones de pesos al año [5].

Adicionalmente se realizan inversiones en capacitación para gestión del riesgo y cumplimiento de OHSAS 18001 e ISO 9001 las cuales oscilan en los dos billones de pesos al año [5], o la capacitación de personal para desarrollo de sistemas de gestión en seguridad y salud en el trabajo que puede llegar a los dos millones por empleado [6]. El hecho que se presente un fallecimiento al año por enfermedad laboral cada mil trabajadores [3] indica que se requiere aumentar los esfuerzos en la prevención de accidentes laborales, según esto los actuales esquemas de capacitación en prevención del riesgo y los sistemas de gestión no son suficientes [37]. Entre las alternativas propuestas en la bibliografía está aumentar el grado de inmersión en los escenarios de entrenamiento que permitan a las personas mejorar su capacidad de detección de una situación de peligro sin tener que estar expuesto a esta.

Actualmente el crecimiento de alternativas tecnológicas de costo razonable permite la generación de espacios de entrenamiento lejos de una zona de peligro, además de ser fácilmente escalables y reproducibles. Una de estas herramientas de entrenamiento que está tomando cada vez más fuerza es la asociada a la realidad virtual; por ejemplo, en el caso de la medicina Yashida [7] quienes describen un caso de entrenamiento en realización de biopsias de próstata utilizando realidad virtual. Para el caso de la odontología Elby Roy [8] presenta una serie de desarrollos existentes en realidad virtual y aumentada utilizados para la formación en cirugía dental, haciendo énfasis en la necesidad de aumentar dichos desarrollos. Igualmente es posible encontrar desarrollos en enfermería, construcción, primeros auxilios y también la detección de condiciones de peligro como el caso presentado por Liang [9] en el cual se desarrolla un entorno de realidad virtual para el entrenamiento en detección de condiciones de riesgo potencial asociados a la exploración de minas.

Adicionalmente, las aplicaciones de realidad virtual están evolucionando para integrar dispositivos que permitan mayores niveles de inmersión, incluyendo además del estímulo visual y auditivo propio de las gafas de realidad virtual, la interacción háptica con las plataformas de entrenamiento. De esta forma se tienen soluciones de entrenamiento que incluyen diferentes tipos de dispositivos de interacción háptica, visual y auditiva que pretenden generar escenarios que puedan simular cada vez con mayor detalle los escenarios reales [18]. Estos dispositivos hápticos pueden ser guantes, sensores asociados a extremidades y cara o desarrollos a la medida. Según Giuseppe Riva [10] la realidad virtual es una tecnología incorporada que cuyo atributo principal es mantener modelos de posición y movimiento del cuerpo y el entorno para predecir los posibles resultados de la interacción y tomar acciones previas al evento, esto podría indicar que el entrenamiento a través del estímulo de los sentidos podría llegar a tener un impacto importante en los procesos de capacitación y gestión del riesgo.

Dado el panorama anterior, actualmente es posible encontrar empresas que se dedican a la producción de desarrollos a la medida para la gestión de riesgos laborales asociados a tareas específicas (figura 2), como es el caso de la empresa VR Sense [12] que ofrece aplicativos de capacitación en varios tipos de escenarios como construcción, manejo de incendios, producción farmacéutica, con el propósito de "formar a los empleados en identificación de riesgos a partir de tecnología de realidad virtual". También se destaca la empresa Teslasuit la cual ha presentado varios desarrollos para capacitación en realidad virtual [13] en escenarios como evacuación de emergencia, entrenamiento en plantas de generación, operación de maquinaria en rampas, entre otras.

<span id="page-18-0"></span>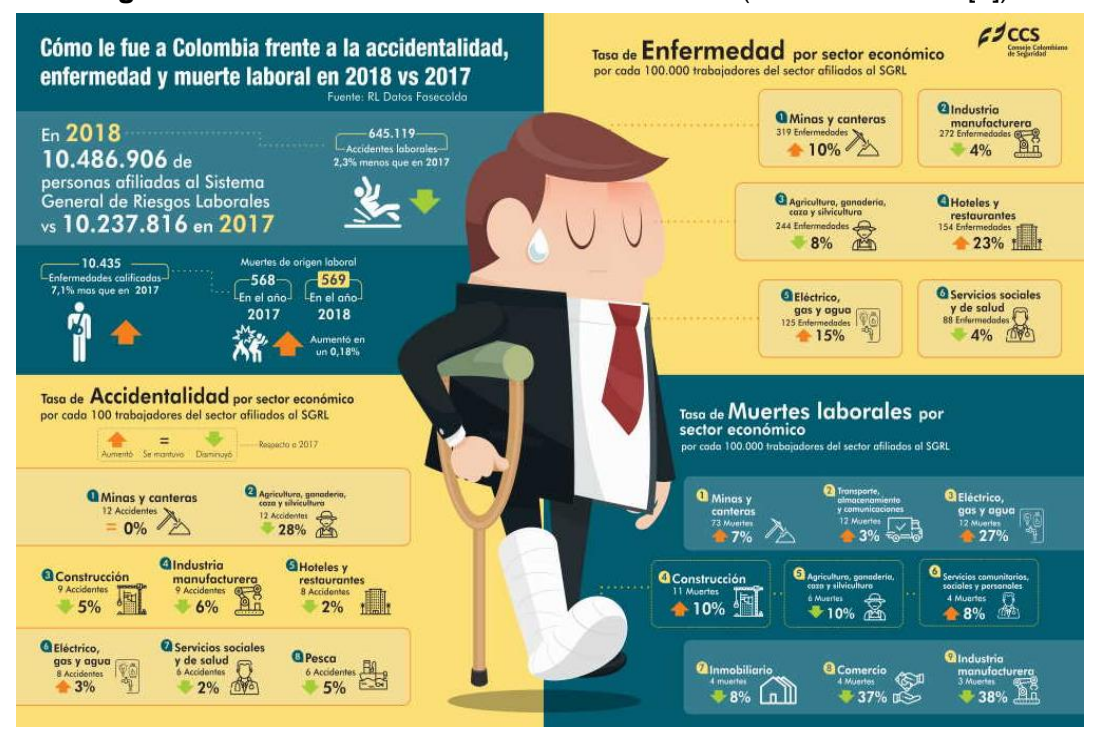

#### **Figura 1** Estadísticas de enfermedades laborales (tomado de CCS [3])

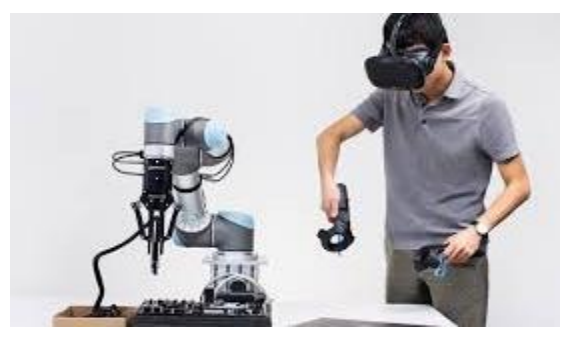

<span id="page-19-1"></span><span id="page-19-0"></span>**Figura 2** Entrenamiento en VR para industrias farmacéuticas (tomado de [16])

**Figura 3** Entrenamiento en VR para manejo de maquinaria pesada (tomado de [17])

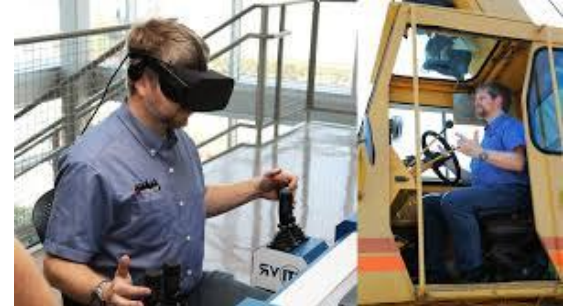

<span id="page-19-2"></span>**Figura 4** Entrenamiento en VR en aplicaciones de odontología (tomado de [18])

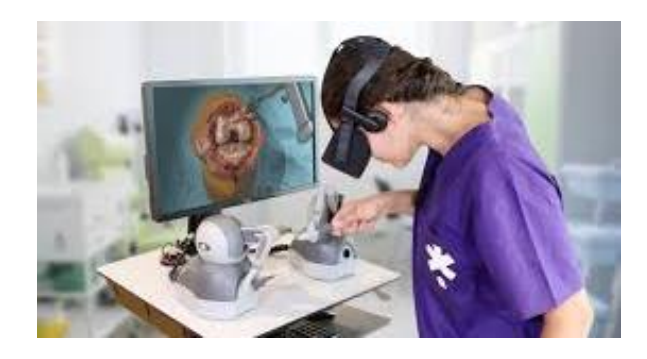

<span id="page-19-3"></span>**Figura 5** Entrenamiento en primeros auxilios a través de VR (tomado de [19])

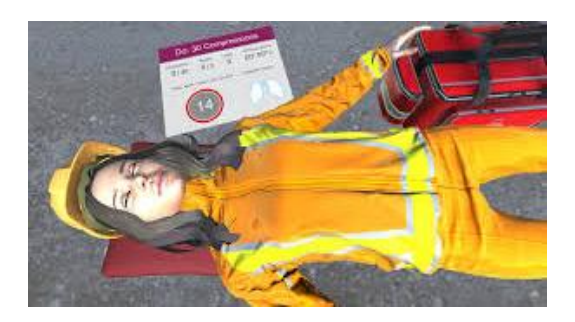

Retomando la problemática de la accidentalidad laboral se observa que, si bien se tienen claros los requisitos generales para los sistemas de gestión del riesgo según la ISO 9001 de 2015 y se cuenta con opciones de capacitación para el manejo de los mismos [6] aún hay sectores económicos en los cuales los casos de muertes laborales al año continúan en aumento, como es el caso de la minería con 73 muertes al año por cada 100.000 trabajadores o los sectores de energía, gas y construcción con cerca de 12 muertes por cada 100.000 trabajadores [3]. Adicionalmente, pese a las inversiones realizadas en capacitación para la identificación de peligros y aunque hay disminución en la tasa de accidentalidad, sectores como la industria manufacturera, los restaurantes y los servicios públicos presentan en promedio ocho accidentes al año por cada 100 trabajadores [4].

Por otro lado, la respuesta tecnológica a dicha problemática presenta casos de desarrollo aplicados sobre todo a la detección de condiciones de peligro, como el caso de la minería [9] en el cuál es posible identificar condiciones de riesgo y posteriormente evitarlos; también hay casos de aplicación en gestión de riesgos de enfermedad laboral asociado a condiciones ergonómicas [48] nuevamente con la posibilidad de identificar una condición sub estándar, la cual debería ser evitada en condiciones reales. Si bien estas simulaciones contribuyen con la identificación de peligros, sin embargo, no tienen un enfoque que permita la toma de decisiones por parte del usuario en cuanto a la gestión de dicho riesgo, entendiendo gestión como las posibles acciones a tomar para evitar un accidente o reducir / eliminar dicho ries, más allá de evitarlo. Adicionalmente la retroalimentación que ofrecen corresponde solamente a los estímulos visuales y auditivos ofrecidos por los equipos de realidad virtual.

De la misma manera que se tienen desarrollos de prevención como los mencionados en el párrafo anterior, se encuentran desarrollos pensados en la rehabilitación en los cuales es más común encontrar la inclusión de dispositivos hápticos para la detección de movimientos y las sugerencias para la corrección de estos, nuevamente a través de las gafas de realidad virtual [49], [50]. Finalmente es posible encontrar en la literatura, en número más reducido, desarrollos orientados a la rehabilitación de lesiones físicas de tipo laboral, que ofrezcan retroalimentación a través de dispositivos hápticos [51], dichos desarrollos están orientados en una implementación una vez se ha tenido el accidente laboral. Con este panorama se identificó que aún hay espacio para desarrollos que presenten alternativas en la interacción con el usuario integrando dispositivos hápticos en función tanto de sensores como

24

actuadores, así como una mayor posibilidad de gestión y toma de decisiones ante un peligro potencial, entendido este como una "fuente, situación o acto con potencial de causar daño en la salud de los trabajadores"<sup>2</sup>, como podría ser la colisión con objetos en un entorno laboral.

Por lo anterior y tomando como referencia la amplia gama de desarrollos en realidad virtual expuestos por C. Antethes 2017 [18], se identifica que existen aún existen oportunidades de mejora e investigación en escenarios de entrenamiento que contribuyan con la gestión de riesgos, que permitan alternativas de respuesta ante condiciones de peligro (adicionales a evitarlo) e incluyan dispositivos que ofrezcan una retroalimentación háptica asociada a la decisión tomada, lo anterior con el fin de reducir la accidentalidad. Es por ello por lo que en esta investigación se propone el desarrollo y validación de una plataforma de realidad virtual con interacción háptica que satisfaga dicha necesidad e intente aportar a las falencias principales que se identificaron como lo son la falta de integración de dispositivos hápticos, la poca versatilidad en los desarrollos existentes, así como su reproducción limitada y altos tiempos de desarrollo.

En las próximas secciones se describe el proceso de diseño, implementación y validación de un entorno de realidad virtual para el entrenamiento en detección de amenazas y condiciones de peligro en ambientes laborales incluyendo dispositivos hápticos, partiendo de la aplicación de metodologías para selección de equipos, el proceso de pruebas y desarrollo de librerías que permitan la interacción de diferentes tecnologías y fabricantes en un mismo desarrollo. Posterior a las pruebas de funcionamiento se describirá el proceso de creación de plantillas o escenarios base que permitan servir como punto de partida para futuros desarrollos disminuyendo el tiempo empleado para fases de configuración e integración de dispositivos. Finalmente se presentan los resultados de la validación y retroalimentación del funcionamiento del entorno de realidad virtual por parte de personal técnico expuesto en su labor diaria a diferentes tipos peligros y que forman parte del público objetivo para el cuál se proponen este tipo de escenarios de entrenamiento.

<sup>2</sup> Decreto Único Reglamentario del Sector Trabajo 1072 de 2015. Ministerio del Trabajo. Artículo 2.2.4.6.2 pag 93 – 96.

## <span id="page-22-0"></span>**3.Selección de equipos**

En este capítulo se describe el proceso de selección de dispositivos a integrar en el desarrollo de realidad virtual mediante la aplicación de diferentes metodologías de decisión multicriterio y el análisis de la madurez tecnológica de cada uno de ellos.

Como punto de partida se realizó una búsqueda tanto en la literatura reciente como en las plataformas de venta de tecnología para identificar las opciones de dispositivos que satisfagan las necesidades del sistema que se busca implementar. Estas necesidades parten de una plataforma para el desarrollo de entornos de realidad virtual, un visor en el cual se ejecutará el aplicativo y dispositivos de interacción háptica que permitan recibir y enviar señales al entorno asociadas a la detección o exposición a diferentes amenazas. Adicionalmente se requiere que exista documentación sobre la compatibilidad de los equipos entre sí y con la plataforma de desarrollo (casos de éxito), disponibilidad a corto plazo en el mercado, posibilidad de asistencia técnica en el uso de los dispositivos, además de precios que no excedan las restricciones presupuestales.

La búsqueda permitió concluir que la mayoría de los desarrollos en dispositivos hápticos se centran en guantes y chalecos, los cuales se adaptan a las necesidades del desarrollo al permitir enviar señales al entorno de manera natural (guantes hápticos) y recibir retroalimentación a manera de vibración en el pecho o la espalda (chaleco háptico) similar a la que se tendría en una situación real de una colisión, electrocución o caída (riesgos laborales comunes). Además, se identificó que la tecnología de hand tracking (seguimiento de las manos a través del sensor de realidad virtual) podría ser un punto interesante de evaluación para ser incluido en el desarrollo.

El siguiente paso en el camino de implementar la solución propuesta fue identificar la combinación apropiada de tecnologías de hardware de acuerdo con la necesidad a satisfacer y los recursos disponibles. En el caso de la plataforma de desarrollo, el análisis se centró en *Unity* y *Unreal Engine* (figura 6) por ser las más comunes en el desarrollo de entornos 3D, además de contar con licencias gratuitas para desarrollos con interés no lucrativo. Las dos plataformas cuentan con compatibilidad para desarrollos de realidad virtual y motores gráficos que permiten la creación de escenarios realistas, Unity utiliza lenguaje C# y es compatible con más de 25 plataformas como iOS, Android, Oculus, Windows, entre otras en el caso de Unreal la programación se realiza principalmente en C++ y está enfocado principalmente en desarrollos para consolas como PlayStation, Xbox o Nintendo. En cuanto a repositorios de contenidos digitales las dos plataformas cuentan con miles de contenidos digitales que se pueden implementar en los diferentes desarrollos, siendo Unity la que cuenta con mayor cantidad de elementos y a menor precio. Adicionalmente, en la literatura se identifican más casos de éxito en el campo de la investigación en realidad virtual desarrollados en Unity que en Unreal.

En este punto se definió que *Unity* era la mejor alternativa dada la cantidad de material de apoyo disponible en la web, el acceso gratuito a instructivos y tutoriales, la compatibilidad con gran cantidad de los dispositivos de realidad virtual disponibles en el mercado y la licencia para uso avanzado con la que cuenta el grupo de investigación *GITEI*.

Una vez seleccionada la herramienta que se utilizaría para generar el entorno virtual se inició la búsqueda de los visores de realidad virtual, así como los dispositivos hápticos. La búsqueda se realizó tanto en los buscadores comerciales (*eBay, amazon, mercadolibre*) para identificar precios y tiempos de adquisición, como en las bases de datos de búsqueda bibliográfica (*ieee Xplore, Science Direct, Web of Science y Research Gate*) con el objetivo de identificar posibles casos de éxito en la implementación de alguno de los dispositivos identificados en el mercado.

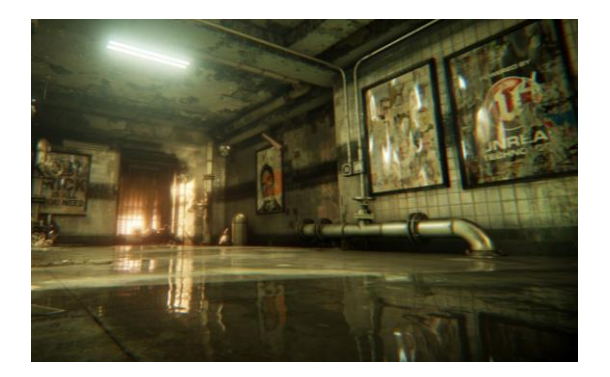

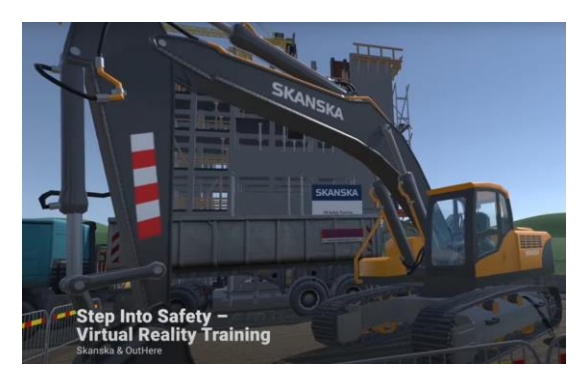

<span id="page-24-0"></span>**Figura 6** Entornos desarrollados en Unreal Engine (izquierda) y Unity (derecha).Tomado de [39] y [69]

El listado inicial incluyó cerca de 80 dispositivos entre visores de realidad virtual, guantes, chalecos, accesorios hápticos para brazos y piernas e inclusive mascaras para simular olores [47] e identificar cambios en la temperatura [56]. A partir de este listado se fueron eliminando aquellos dispositivos a los que no se tendría acceso fácilmente, ya fuera por un elevado costo, indisponibilidad para la importación o información insuficiente por parte del proveedor como características técnicas o compatibilidad con entornos de desarrollo.

Luego de la primera depuración se identificaron 15 dispositivos en tres categorías como se observa en la tabla 2-1 en los cuales se encontró que dependiendo del criterio con el cual se evaluaran podrían ser más apropiados unos que otros. Por lo anterior se definieron criterios de evaluación para cada grupo, partiendo de los elementos relevantes mencionados tanto en la bibliografía encontrada, como en los diferentes tutoriales de desarrollos de realidad virtual (ver tabla 2-2). Adicionalmente se realizó una búsqueda bibliográfica con el objetivo de identificar metodologías que permitieran por un lado evaluar la madurez de las tecnologías emergentes (esto dado que la mayoría de los dispositivos encontrados estaban por salir al mercado o llevaban muy poco a disposición del público) y por otro elegir la opción más adecuada partiendo de varios criterios de evaluación.

A pesar de encontrar múltiples posibilidades tanto para selección de tecnología [62], [63], [64] como para decisiones multicriterio [60] se decidió aplicar tres metodologías diferentes con el fin de evaluar los equipos elegidos y definir con cuales de ellos se realizaría la construcción y prueba del entorno en realidad virtual. En primer lugar, evaluamos los equipos de acuerdo con los criterios indicados en la tabla 2-2 utilizando la metodología TOPSIS (Técnica para el orden de preferencia por similitud con solución ideal) la cual se encontró que es un método multicriterio común tanto para la selección de tecnología como de proveedores [65], [66], [67].

| <b>Chaleco Háptico</b> | <b>Guantes para RV/RA</b> | Visor de RV         |
|------------------------|---------------------------|---------------------|
| Kickstarter            | Manus                     | <b>Oculus Rift</b>  |
| <b>Tesla Suite</b>     | Sensoryx                  | <b>Oculus Quest</b> |
| Kor-fx                 | Tesla                     | <b>HTC Vive</b>     |

<span id="page-24-1"></span>**Tabla 2-1** Lista preliminar de equipos seleccionados para el proyecto

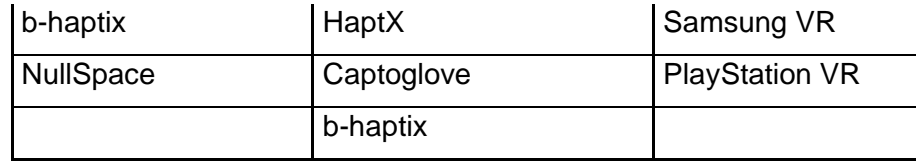

<span id="page-25-0"></span>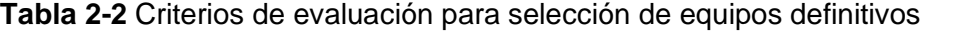

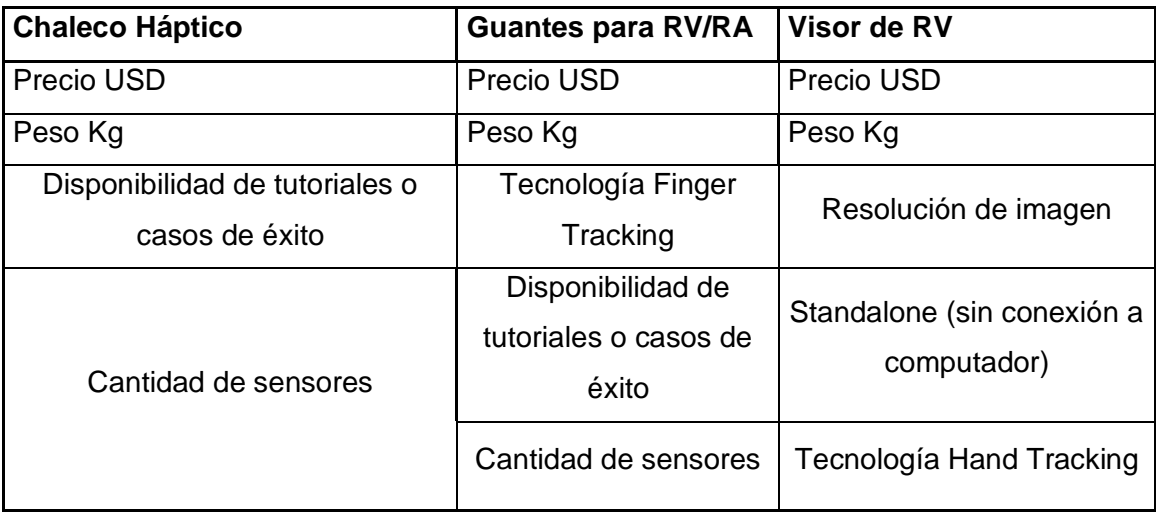

El método TOPSIS se basa en calcular las distancias entre una solución ideal y una no ideal, es decir se evalúan cada uno de los criterios establecidos y se calcula la distancia geométrica de cada criterio con respecto al punto óptimo (con mayor puntaje entre los elementos seleccionados) y al peor escenario (solución no ideal) [74]. La solución ideal implicaría que un solo dispositivo cuenta con todos los criterios seleccionados y el peor escenario es aquel dispositivo que incluye la menor cantidad de criterios seleccionados. Por otro lado, las soluciones reales se construyen a partir de la evaluación de que tan cerca está cada dispositivo de cumplir con uno o varios criterios, es decir la distancia geométrica entre el valor de determinado criterio de un dispositivo y el valor del mismo criterio tanto para la solución ideal (máximo valor), como para el peor escenario (menor valor entre los dispositivos elegidos).

Siguiendo la metodología TOPSIS [61], para cada grupo a evaluar (visores, chalecos y guantes) se aplicó el mismo procedimiento, inicialmente se definieron los criterios a evaluar, se construyó la matriz de datos normalizada con cada criterio, se calcularon los coeficientes para el mejor y peor caso, se calcularon las distancias geométricas para los dos escenarios y se calculó el puntaje final. Este procedimiento se realizó inicialmente asignando un puntaje igual a todos los criterios y luego se definió dar un peso más alto a los criterios más relevantes de acuerdo con las condiciones propias como lo son el precio y la compatibilidad con *Unity* que sería la plataforma de desarrollo. Para definir la compatibilidad se tomó como base la información entregada por el proveedor de cada equipo, así como la disponibilidad de tutoriales y librerías asociadas a dichos equipos que se encuentran en el repositorio de entrenamiento de Unity [57].

## <span id="page-26-0"></span>**3.1 Aplicación metodología TOPSIS para selección de visor de realidad virtual**

Para la evaluación del visor de realidad virtual los criterios de selección elegidos fueron el precio (incluyendo costos de importación), el peso en Kg, la resolución, la posibilidad de funcionamiento autónomo (sin conexión a un computador o una consola) y la tecnología *hand tracking* la cual permite la identificación de las manos y dedos sin necesidad de accesorios adicionales. Los dos primeros criterios son inversos (a menor valor, mejor evaluación) y los demás son directos (a mayor valor, mayor puntuación). Se aplicó la metodología asignando el mismo peso a todos los criterios (20%) (tablas 2-3 a 2-5) y también asignando un peso mayor a los ítems de precio y funcionamiento autónomo. En ambos escenarios el visor con mejor puntuación fue el *Oculus Quest* como se puede observar en las figuras 7 y 8.

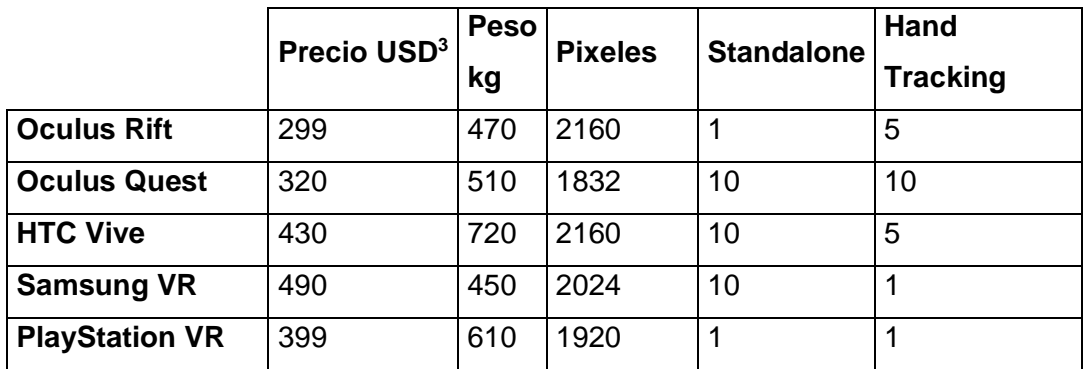

<span id="page-26-1"></span>**Tabla 2-3** Matriz inicial de criterios para selección de visor de RV

<sup>&</sup>lt;sup>3</sup> Los precios de los visores corresponden al valor promedio obtenido de consultar páginas de mercado tecnológico (ebay, amazon y mercado libre octubre de 2020)

|                       | <b>Precio USD</b> | <b>Peso</b> | <b>Pixeles</b> | <b>Standalone</b> | Hand<br><b>Tracking</b> |
|-----------------------|-------------------|-------------|----------------|-------------------|-------------------------|
| <b>Oculus Rift</b>    | 1.1879            | 0.5619      | 0.7161         | 0.11508           | 0.60833                 |
| <b>Oculus Quest</b>   | 1.2714            | 0.6097      | 0.6073         | 1.1508            | 1.2166                  |
| <b>HTC Vive</b>       | 1.7084            | 0.8608      | 0.71615        | 1.1508            | 0.6083                  |
| <b>Samsung VR</b>     | 1.9468            | 0.5380      | 0.6710         | 1.1508            | 0.1216                  |
| <b>PlayStation VR</b> | 1.5852            | 0.7293      | 0.6365         | 0.11508           | 0.1216                  |

<span id="page-27-1"></span>**Tabla 2-4** Matriz normalizada con distancias geométricas para selección de visor

<span id="page-27-2"></span>**Tabla 2-5** Cálculo mejor/ peor escenario y evaluación final para selección de visor

|                       | <b>Caso ideal</b> | Peor caso | Ranking |
|-----------------------|-------------------|-----------|---------|
| <b>Oculus Rift</b>    | 1.036             | 0.823     | 4       |
| <b>Oculus Quest</b>   | 0.155             | 1.262     |         |
| <b>HTC Vive</b>       | 0.612             | 1.068     | 2       |
| <b>Samsung VR</b>     | 0.76              | 1.087     | 3       |
| <b>PlayStation VR</b> | 1.129             | 0.386     | 5       |

<span id="page-27-0"></span>**Figura 7** Resultado metodología TOPSIS para visores RV con distribución equitativa de criterios. Fuente propia

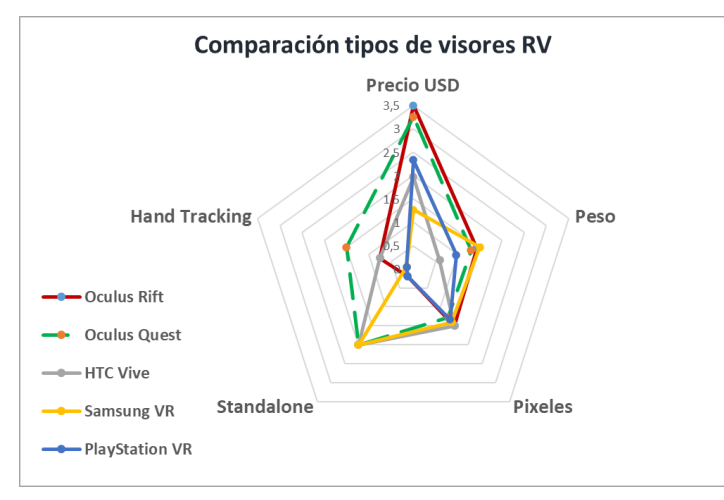

<span id="page-28-1"></span>**Figura 8** Resultado Metodología TOPSIS para visores RV priorizando criterios de precio y standalone. Fuente propia

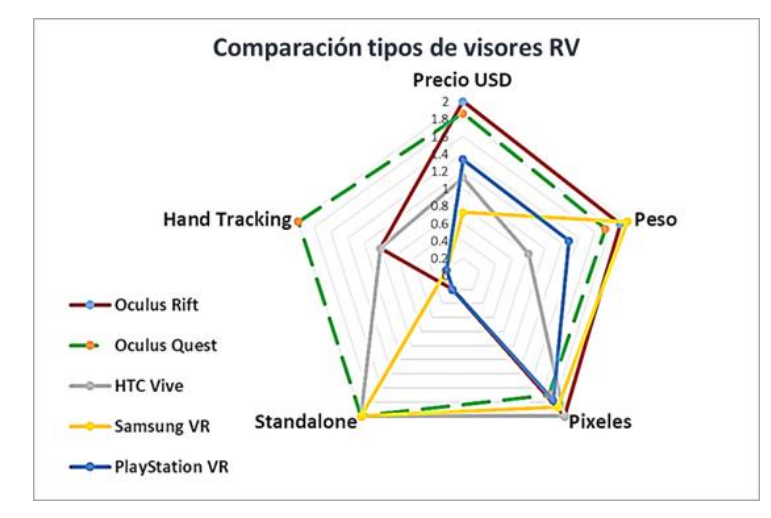

## <span id="page-28-0"></span>**3.2 Aplicación metodología TOPSIS para selección de dispositivo háptico (chaleco)**

Para la evaluación de los sensores hápticos tipo chaleco los criterios de selección elegidos fueron el precio (incluyendo costos de importación), el peso en Kg, la cantidad de desarrollos disponibles (ejemplos, casos de éxito, tutoriales) y la cantidad de actuadores asociados al dispositivo. Los dos primeros criterios son inversos (a menor valor, mejor evaluación) y los demás son directos (a mayor valor, mayor puntuación). Se aplicó la metodología asignando el mismo peso a todos los criterios (20%) (tablas 2-6 a 2-8) y también asignando un peso mayor a los ítems de precio y desarrollos disponibles. En ambos escenarios el dispositivo con mejor puntuación fue el *b-Haptix* como se puede observar en las figuras 9 y 10.

|                    | <b>Precio USD<sup>4</sup></b> Peso |      | <b>Desarrollos Sensores</b> |    |
|--------------------|------------------------------------|------|-----------------------------|----|
| <b>Kickstarter</b> | 350                                | 2300 | 5                           | 10 |
| <b>Tesla Suite</b> | 500                                | 2000 | 0                           | 60 |
| Kor-fx             | 450                                | 1500 | 3                           | 8  |
| b-haptix           | 300                                | 2000 | 8                           | 40 |
| <b>NullSpace</b>   | 400                                | 3000 | 6                           | 12 |

<span id="page-29-0"></span>**Tabla 2-6** Matriz inicial de criterios para selección de chaleco háptico

<span id="page-29-1"></span>**Tabla 2-7** Matriz normalizada con distancias geométricas para selección de chaleco háptico

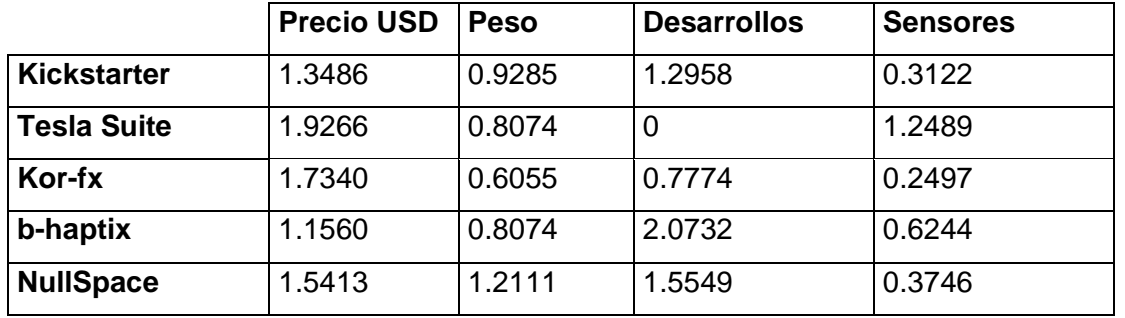

<span id="page-29-2"></span>**Tabla 2-8** Cálculo mejor/ peor escenario y evaluación final para selección de chaleco háptico

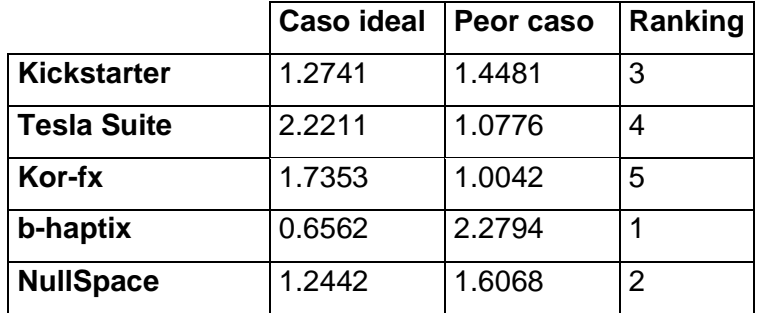

<sup>4</sup> Los precios de los visores corresponden al valor promedio obtenido de consultar páginas de mercado tecnológico (ebay, amazon y mercado libre octubre de 2020)

<span id="page-30-1"></span><span id="page-30-0"></span>**Figura 9** Resultado Metodología TOPSIS para chalecos hápticos con distribución equitativa de criterios. Fuente propia

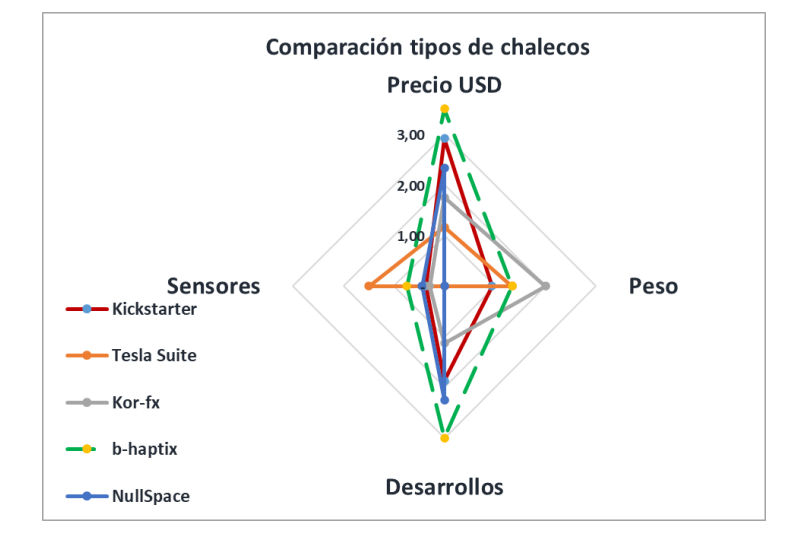

**Figura 10** Resultado metodología TOPSIS para chalecos hápticos priorizando criterios de precio y cantidad de sensores. Fuente propia

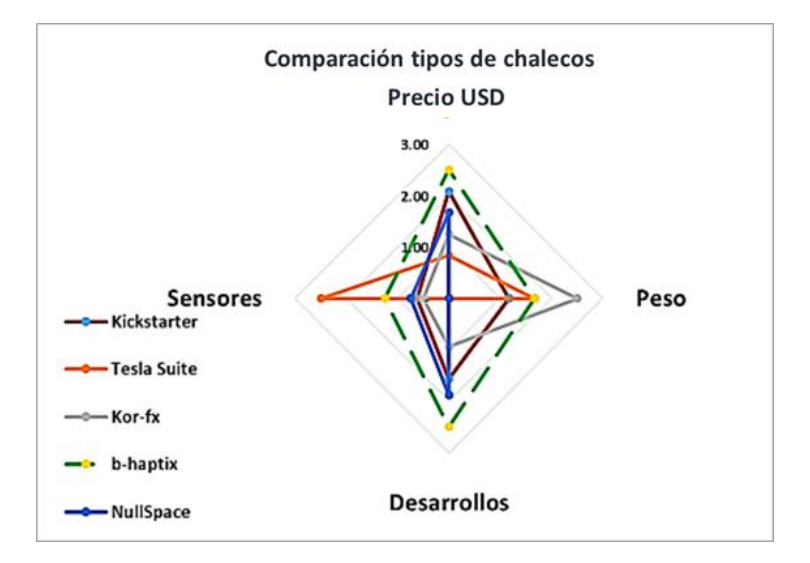

## <span id="page-31-0"></span>**3.3 Aplicación metodología TOPSIS para selección de guantes**

Para la evaluación de los guantes para realidad virtual y realidad aumentada los criterios de selección elegidos fueron el precio (incluyendo costos de importación), el peso en Kg, la cantidad de desarrollos disponibles (ejemplos, casos de éxito, tutoriales), la disponibilidad de tecnología *Finger Tracking* (para seguimiento individual de cada dedo) y la cantidad de sensores incluidos tanto para detección de los dedos como del movimiento de la mano. Los dos primeros criterios son inversos (a menor valor, mejor evaluación) y los demás son directos (a mayor valor, mayor puntuación).

Se aplicó la metodología asignando el mismo peso a todos los criterios (20%) (tablas 2-9 a 2-11) dando como mejor opción los dispositivos *Manus* que son los más completos y versátiles, sin embargo, al asignar un peso mayor al item de presupuesto, el dispositivo con mejor calificación es el de *Captoglove* el cual se definió como la opción a utilizar ya que si bien no es el de mejor desempeño, sí tiene muy buenas características y por temas de presupuesto resulta como la mejor opción para este desarrollo (figuras 11 y 12).

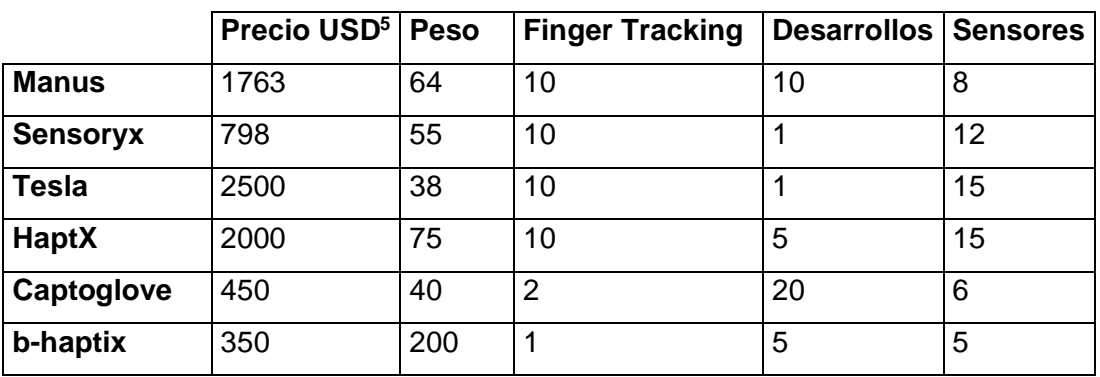

<span id="page-31-1"></span>**Tabla 2-9** Matriz inicial de criterios para selección de guantes hápticos

<sup>&</sup>lt;sup>5</sup> Los precios de los visores corresponden al valor promedio obtenido de consultar páginas de mercado tecnológico (ebay, amazon y mercado libre octubre de 2020)

|                 | <b>Precio</b><br><b>USD</b> | <b>Peso</b> | <b>Finger</b><br><b>Tracking</b> | <b>Desarrollos</b> | <b>Sensores</b> |
|-----------------|-----------------------------|-------------|----------------------------------|--------------------|-----------------|
| <b>Manus</b>    | 1.6422                      | 0.4123      | 0.7491                           | 2.0277             | 0.3061          |
| <b>Sensoryx</b> | 0.7433                      | 0.3544      | 0.7491                           | 0.2028             | 0.4592          |
| Tesla           | 2.3287                      | 0.2448      | 0.7491                           | 0.2028             | 0.5739          |
| HaptX           | 1.8630                      | 0.4833      | 0.7491                           | 1.0139             | 0.5739          |
| Captoglove      | 0.4729                      | 0.5548      | 0.1721                           | 2.4197             | 0.2390          |
| b-haptix        | 0.32603                     | 1.2887      | 0.07491                          | 1.0139             | 0.1913          |

<span id="page-32-1"></span>**Tabla 2-10** Matriz normalizada con distancias geométricas para selección de guantes hápticos

<span id="page-32-2"></span>**Tabla 2-11** Cálculo mejor/ peor escenario y evaluación final para selección de guantes hápticos

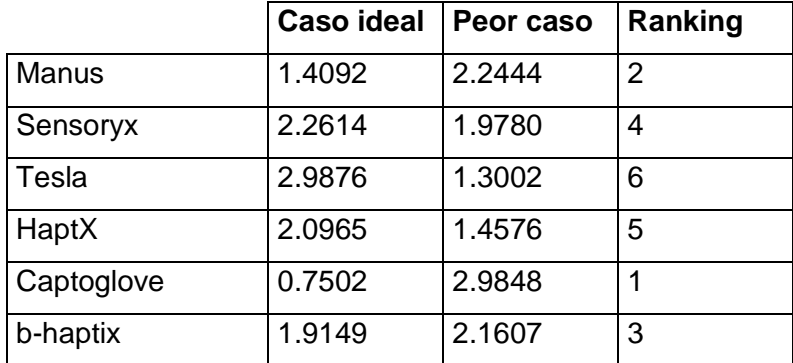

<span id="page-32-0"></span>**Figura 11** Resultado metodología TOPSIS para guantes con distribución equitativa de criterios

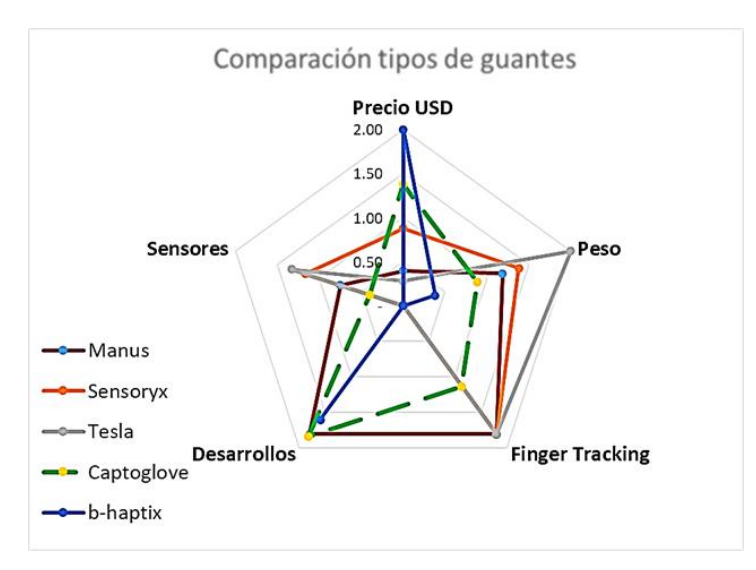

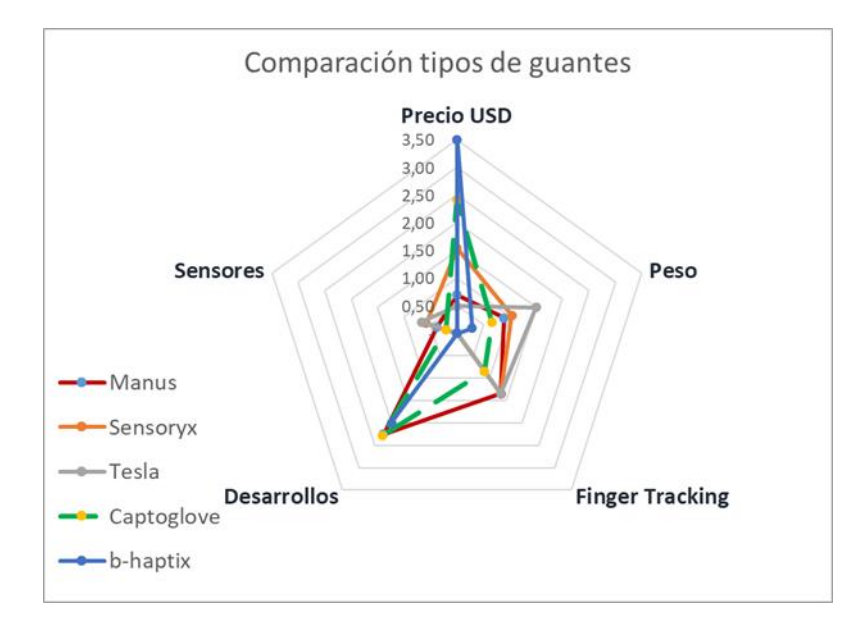

<span id="page-33-1"></span>**Figura 12** Resultado metodología TOPSIS para guantes priorizando criterio de precio

## <span id="page-33-0"></span>**3.4 Análisis de madurez tecnológica de los dispositivos**

Una vez finalizada la evaluación multicriterio para los dispositivos a incluir en el desarrollo se realizó una comparación en cuanto a su madurez tecnológica o TRL (Technology Readiness Level) a partir de la adaptación de la definición generada por la NASA para la evaluación del avance tecnológico de diferentes dispositivos [68], [73]. Para dicha evaluación se establecieron ocho niveles donde el primer nivel es un estado de formulación de la idea y el nivel ocho se refiere a los productos a disposición del público (figura 13).

En esta evaluación no se incluyeron los visores de realidad virtual ya que este tipo de tecnología lleva varios años en el mercado y cuenta con diferentes modelos y fabricantes. En el caso de los dispositivos hápticos se encontró que el chaleco *b-haptix* (opción con mejor puntación en la metodología TOPSIS) está en nivel siete ya que cuenta con prototipos utilizados en demostraciones y ya inició su venta al público de forma moderada.

Para el caso de los guantes, la mejor opción al igual que en la metodología anterior, son los *manus* que se encuentran a disposición del público de manera masiva (nivel ocho), sin embargo, los *captoglove* (opción elegida para el desarrollo) se encuentran en un nivel seis lo cual es aceptable ya que han sido probados en laboratorios y demostraciones al público y están iniciando sus ventas abiertas.

<span id="page-34-0"></span>**Figura 13** Resumen Análisis de Madurez Tecnológica. Fuente: Construido a partir de [12],[13],[19],[20],[21] y [45]

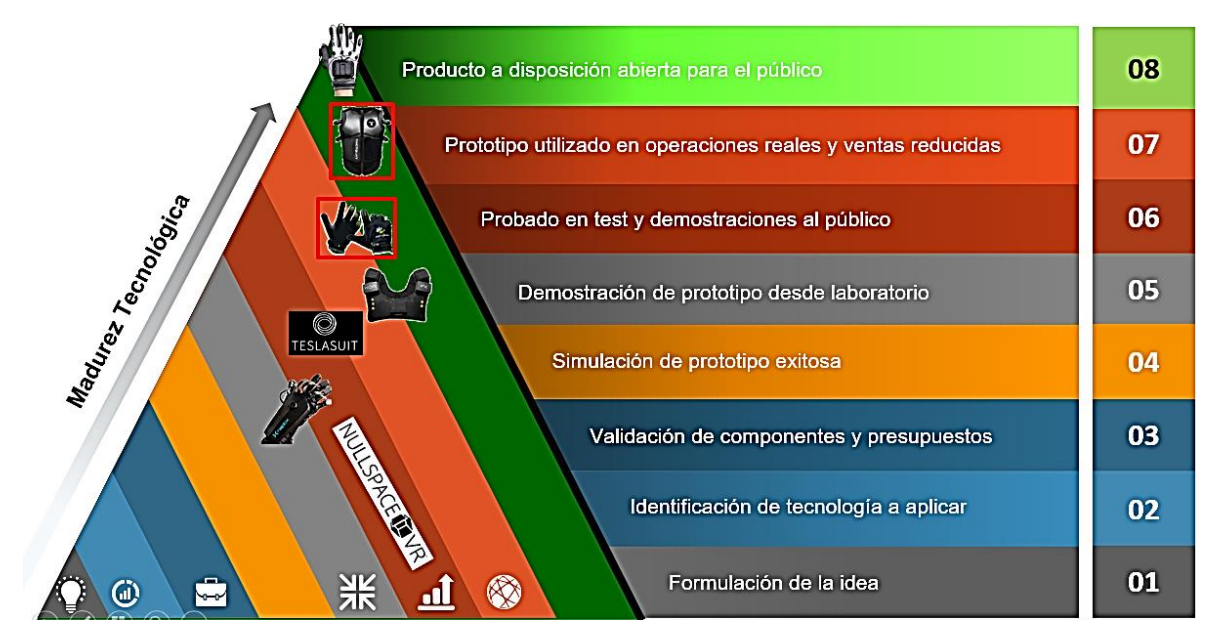

Para finalizar la evaluación de los dispositivos elegidos para el desarrollo de realidad virtual se realizó una verificación de su ciclo de vida tecnológica partiendo de las metodologías propuestas por [63] y [64] para el TLC (Tecnology Life Cicle). Para dicha comparación se definieron dos curvas de evolución, la primera hace referencia a una fase de desarrollo que inicia formalmente con la elaboración de un mínimo producto viable (MPV), llega a su máximo punto de desarrollo, pasa por una evaluación de desempeño y rentabilidad y luego las mejoras asociadas empiezan a disminuir hasta que ya no se trabaja más en dicho desarrollo. La segunda curva es la de ventas la cual inicia con el desarrollo del MPV pero que toma fuerza después de la evaluación de desempeño, alcanza un máximo pico de ventas a partir del cual empieza a disminuir.

En este análisis se observó que tanto el visor de realidad virtual como el chaleco se encuentran en la fase de ventas aún con desarrollos en proceso, mientras que los guantes *captoglove* están en la fase de transición luego de la evaluación de éxito (figura 14). En este análisis también se concluyó que tanto *HTC vive* para el caso de los visores como las *manus* para el caso de los guantes, son muy buenas alternativas para el desarrollo de entornos como el que se tiene como objetivo en cuanto no se tengan restricciones de presupuesto.

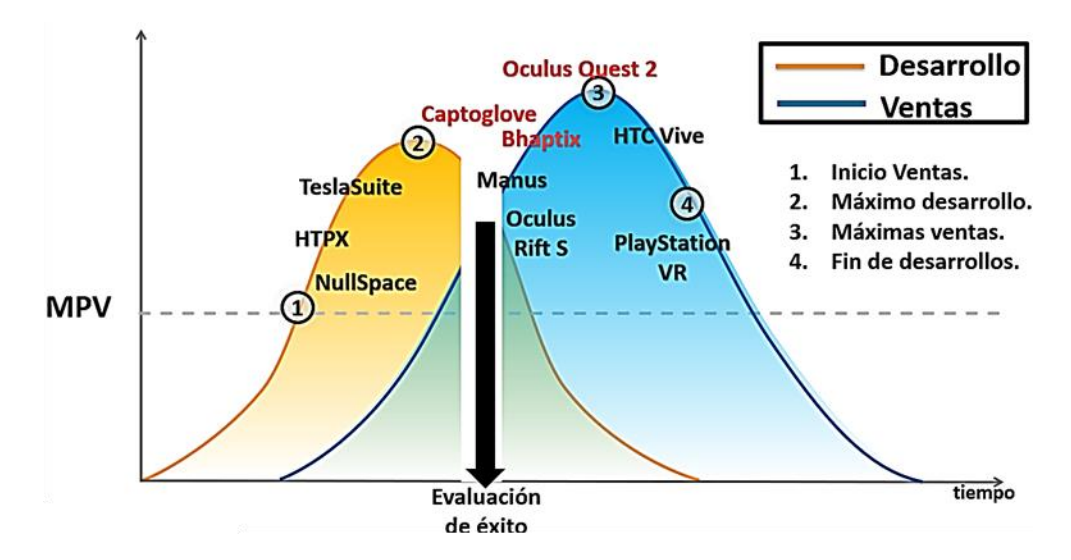

<span id="page-35-2"></span>**Figura 14** Resumen proyección de ciclo de vida. Construido a partir de [63] y [64]

## <span id="page-35-0"></span>**3.5 Resumen equipos seleccionados**

A continuación, se presenta una pequeña descripción de la plataforma y los dispositivos seleccionados para el desarrollo del entorno de realidad virtual propuesto.

### <span id="page-35-1"></span>**3.5.1 Plataforma de desarrollo: Unity**

Es una plataforma digital para crear y operar contenido interactivo 2D, 3D y 3D en tiempo real (RT3D) [56]. *Unity* posee una interfaz mediante la cual se toman los recursos (audio, video, imágenes, diseños 3D) y se relacionan a través de diferentes scripts (códigos de programación en C#, C++, Java, entre otros) para generar movimiento y lógica de funcionamiento (figura 15). Desde Unity es posible exportar los desarrollos a diferentes plataformas (Windows, IOS, Android móvil, realidad virtual, realidad aumentada, entre otros). *Unity* cuenta con una biblioteca de assets o activos digitales [69] algunos gratuitos, otros de pago, dentro de los cuales se encuentran todo tipo de recursos de imagen, video y animación para la construcción de entornos virtuales. Adicionalmente *Unity* cuenta con un repositorio de tutoriales [56] para diseño, animación y programación en diferentes plataformas de forma gratuita. Para el desarrollo objetivo se utilizó una licencia educativa estándar que permitió la importación de todo tipo de recursos digitales, así como la exportación a *Windows*, *Android* y *Oculus*.
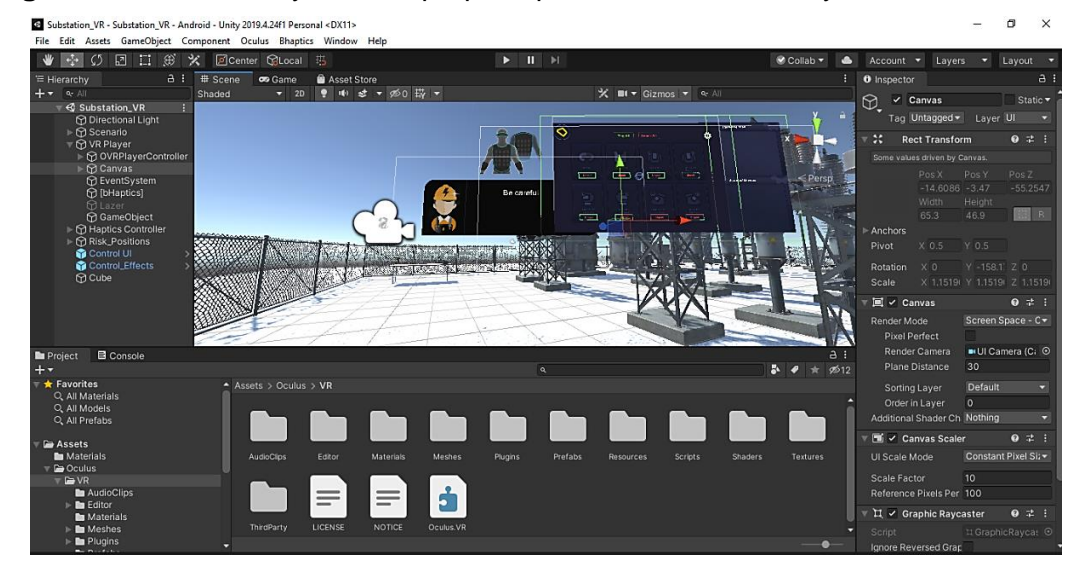

**Figura 15** Interfaz Unity. Fuente propia a partir de software Unity TM.

### **3.5.2 Gafas de realidad virtual: Oculus Quest 2**

Es un visor de realidad virtual de la empresa *Meta Quest* (antes Facebook technologies) que integra un motor de gráfico que le permite funcionar como un sistema todo en uno sin necesidad de conexión a un computador [19]. Incluye dos controles para las manos que permiten interactuar con el mundo virtual y un sistema de *hand tracking* que permite la detección de las manos a través de las cámaras frontales del dispositivo. El equipo cuenta con sistema de salida de audio, micrófono incorporado para comandos de voz, así como la posibilidad de desplazamiento de inclusive 200 m2 (comprobados durante el desarrollo) [70]. Recientemente *Oculus* actualizó el paquete para desarrolladores gratuito que consta de una serie de recursos digitales y código desarrollado que facilita la conexión del visor con *Unity,* así como el desarrollo de nuevos contenidos.

**Figura 16** Gafas de realidad virtual. Fuente: Construido a partir de fuente propia y [19]

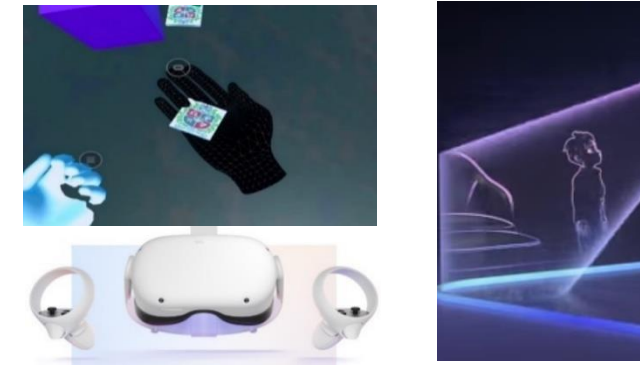

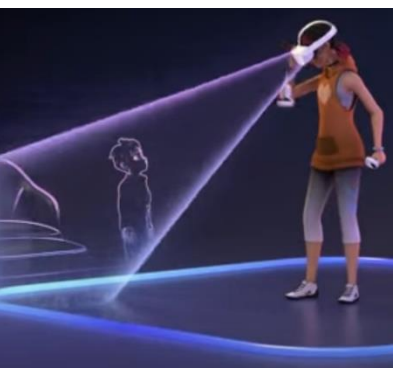

### **3.5.3 Dispositivo háptico: TactSuit de b-haptics**

Es un dispositivo háptico de comunicación bluetooth compatible con desarrollos para computador, consola y gafas de realidad virtual como las *Oculus quest*. Tiene la forma de un chaleco ajustable con cremallera al frente e internamente cuenta con 40 actuadores (20 en frente, 20 en la espalda) que generan una sensación de vibración o choque según la programación que se aplique. Los patrones de vibración (ubicación, orden, duración), se pueden modificar ya sea a través de un archivo plano o generándolos con la herramienta online [20] (figura 17). La sensación es similar a la generada por el sistema de vibración de un celular. Para el proyecto se adquirió un kit que adicionalmente cuenta con un dispositivo háptico facial para instalar en las gafas de realidad virtual que cuenta con seis actuadores individuales que se activan según programación al igual que sucede con el chaleco. Adicionalmente *b-haptix* publicó un SDK para *Unity* que incluye scripts para facilitar los desarrollos de realidad virtual con tutoriales para la comunicación y programación de los equipos. Tanto el chaleco como el sensor facial son compatibles y de fácil conexión con las gafas de realidad virtual *Oculus Quest II*.

**Figura 17** Chalecos hápticos. Fuente: Construido a partir de fuente propia y [20]

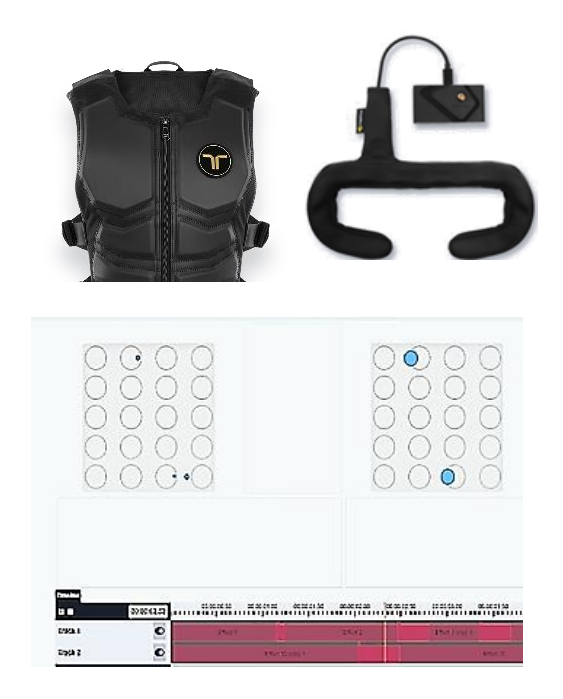

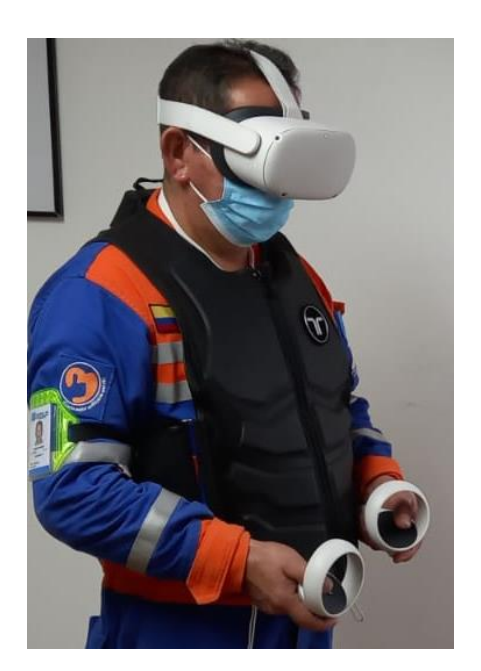

### **3.5.4 Dispositivo háptico para interacción: Captoglove**

Los *captoglove* son dispositivos hápticos desarrollados por la empresa *captoglove* que constan de dos guantes cada uno con seis sensores, cinco para cada dedo y un de presión, adicionalmente cuenta con un giroscopio para detectar cambios en la orientación de cada mano (figura 18). Para el desarrollo propuesto de utilizó el kit con el que contaba *GITEI* así como las librerías desarrolladas por el grupo [59]**.** Los *captoglove* se comunican a través de bluetooth y cuentan con una plataforma para calibración de cada dispositivo, para la configuración de los guantes se tomó como referencia el manual generado por *GITEI* [59]

**Figura 18** Guantes hápticos. Fuente: Construido a partir de fuente propia

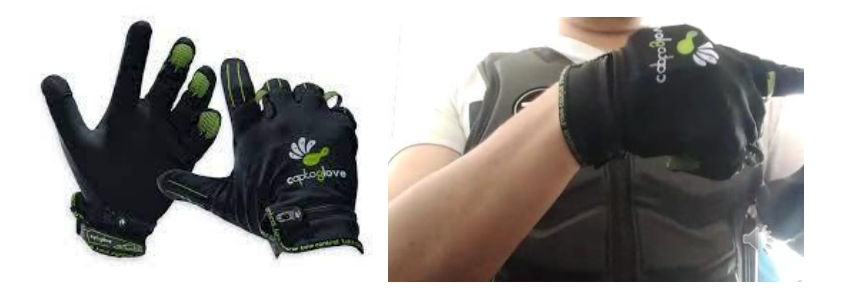

### **3.5.5 Resumen del capítulo**

En este capítulo se realizó la descripción de diferentes metodologías aplicadas tanto para la selección de equipos a partir de unos criterios definidos, como la evaluación de la madurez tecnológica de los mismos. Se eligió la plataforma *Unity* para el desarrollo del entorno, el visor de realidad virtual *Oculus Quest II* y como dispositivos de interacción háptica los guantes *Captoglove*, el sensor facial *b-haptix* y el chaleco *b-haptix*.Prueba de dispositivos y desarrollo de librerías

# **4.Pruebas preliminares**

Una vez definidos los equipos a utilizar, así como la plataforma de integración, se realizaron pruebas individuales en software nativo para validar el funcionamiento de cada dispositivo y las necesidades de desarrollo que se tenían. Para realizar dichas pruebas se generaron escenarios simples que permitieron identificar cómo se debían configurar cada uno de los dispositivos para que fueran reconocidos por la plataforma de desarrollo (Unity) y cómo enviar o recibir información de cada uno de ellos.

Para los guantes hápticos (figura 19a) se desarrolló un escenario básico que permitió validar que, al realizar movimientos con las manos, dichos movimientos se reflejaran en el entorno, se utilizó como punto de partida el código desarrollado por el grupo de investigación GITEI [59]. Si bien la comunicación fue exitosa se identificaron algunos problemas de inestabilidad que requerían reiniciar el desarrollo o que se visualizaran movimientos bruscos que no se estaban realizando realmente.

En el caso del chaleco se utilizaron las librerías fuente proporcionadas por el fabricante en lenguaje C#, el cual con algunas modificaciones menores permitía configurar que vibradores del chaleco se debían activar, en qué momento, durante cuánto tiempo y reflejar dicha activación en un icono de interfaz de usuario (figura 19b).

En el caso del visor de realidad virtual se utilizó el sdk proporcionado por el fabricante para ser ejecutado en *Unity* y con ligeras modificaciones se probó el seguimiento de imagen al girar la cabeza, la implementación de sonido, la detección de las manos sin ningún dispositivo adicional, la trasmisión en tiempo real a otros dispositivos (Smart tv, celular, tablet), así como el funcionamiento con y sin conexión a un computador (figura 19 c,d).

**Figura 19** Pruebas individuales realizadas a cada dispositivo en software nativo. Los videos de las pruebas se encuentran en el repositorio indicado en el Anexo 1.

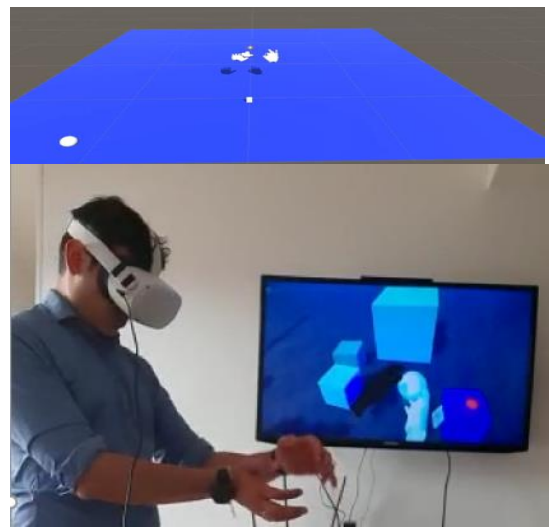

a. Pruebas de funcionamiento guantes *captoglove*. Fuente Propia

c. Pruebas de funcionamiento tecnología Hand Tracking en las gafas Oculus Quest. Fuente Propia

b. Pruebas de funcionamiento chaleco y sensor facial *bhaptics.* Fuente Propia

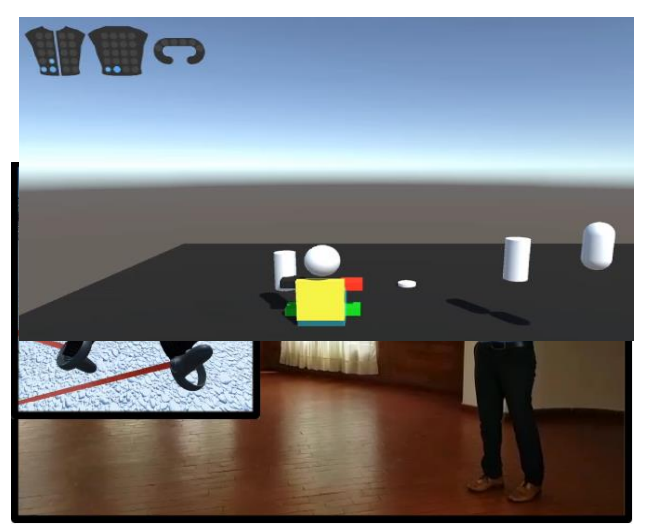

d. Pruebas de funcionamiento de recorrido en espacios amplios sin controles en las Oculus Quest. Fuente Propia

Luego de las primeras pruebas (figura 19) se identificaron las siguientes novedades y necesidades:

- Dado que las pruebas iniciales se realizaban en un computador, la conexión de varios dispositivos bluetooth al mismo tiempo (guantes izquierdo y derecho, chaleco y sensor facial) ya fuera con receptores independientes o con uno solo generaba inestabilidad en la conexión. Consultando diferentes fuentes se llegó a la conclusión que se debía utilizar un receptor de mayor ganancia, por lo tanto, se adquirió el receptor bluetooth *Kinivo Btd-400* con el cual se eliminó el inconveniente de inestabilidad en la conexión.
- El cable USB genérico que se utilizó inicialmente para conexión de las gafas *Oculus* al computador, generaba que la visualización fuera lenta y de baja calidad, por lo tanto, se cambió por un cable *USB Link 3.2 1,5Gbps* sugerido por el fabricante con lo cual se mejoró tanto la calidad de visualización como los tiempos de transferencia.
- La duración de la batería en uso continuo para los guantes era de dos horas, mientras que para las gafas y el chaleco era cercana a 3 horas. En todos los casos dos horas de carga era suficiente para retomar el uso.
- Las gafas de realidad virtual permitían un recorrido de hasta 200 m2, sin embargo, se debe contar con una conexión wifi y estar expuesto a poca luz ambiente en el espacio donde se utiliza, para obtener un mejor desempeño.
- En la tienda de assets de *Unity* se encontraron diseños en 3D que incluían las características necesarias para servir como entorno tanto para pruebas como para el escenario final que se tenía como objetivo. Se adquirieron dos escenarios uno correspondiente a una subestación eléctrica de alta tensión de 300 m2 de tamaño real y un pozo petrolero de 500 m2 tamaño real. También se adquirió un kit de herramientas de obra en 3D y algunas animaciones que simulaban efectos para diferentes condiciones de peligro tales como humo, fuego, arcos eléctricos, entre otros.
- Dado que las gafas de realidad virtual contaban con la tecnología de *hand tracking* (detección del movimiento de las manos) y adicionalmente su comunicación con los guantes *captoglove* presentaba problemas de estabilidad, se decidió desarrollar dos aplicativos independientes, uno para ser ejecutado en las gafas de realidad virtual utilizando el chaleco y la tecnología de *hand tracking* y un segundo aplicativo que utilizara el chaleco y los guantes y se ejecutara en un computador.
- De acuerdo con la conclusión anterior y partiendo de las librerías desarrolladas por *GITEI* para el uso de los guantes, así como de los SDK de cada equipo se identificaron las siguientes necesidades de desarrollo:
	- o Plantilla para control de la interfaz gráfica que genera información sobre las novedades en el escenario, mapa de ubicación e información sobre la activación de los dispositivos hápticos.
	- o Plantilla que permitiera asociar diferentes amenazas a elementos 3D incluidos en el entorno, tales como fragmentación o incendio.
- o Librería para la gestión del movimiento utilizando los guantes *captoglove* (movimientos como avanzar, retroceder, girar y desplazamiento lateral se debían realizar con gestos de las manos).
- o Librería para la gestión de los diferentes peligros según la proximidad. (Controla activación de animaciones y sonidos, vibración del chaleco y activación de imagen ilustrativa).
- o Plantilla que permitiera aplicar las librerías anteriores a un nuevo entorno 3D sin que implicara demasiado esfuerzo en tiempo y/o desarrollo de código.

### **4.1 Selección de entornos 3D para el desarrollo**

Para la interacción y conexión de los diferentes dispositivos se utilizó un entorno 3D adquirido del repositorio de Unity <sup>6</sup> y que representa una subestación de alta tensión con transformadores, líneas de transmisión, aisladores, gabinetes y en general todos los elementos que pueden componer dicho espacio para dar una sensación inmersiva. Se agregaron algunos diseños de un paquete de herramientas  $<sup>7</sup>$  así como algunos efectos</sup> prediseñados <sup>8</sup>. Todos estos elementos se importaron en un solo proyecto y se asociaron a un paquete de entorno 3D el cual puede ser intercambiado con otros escenarios sin alterar el funcionamiento del desarrollo (figura 20).

Adicionalmente se adquirió un segundo entorno 3D para realizar la prueba de la plantilla base y corroborar que el desarrollo puede funcionar en diferentes escenarios sin que la migración requiera un esfuerzo excesivo y se pueda realizar en una o dos sesiones de trabajo. El segundo escenario es un pozo petrolero en 3D que cuenta con cerca de 500 m2 de superficie (figura 21) y diferentes elementos de decoración como contenedores, turbinas, barriles, torres, entre otros con los cuales se pueden realizar pruebas para los efectos de fragmentación, incendió, arco eléctrico o fugas.

Estos escenarios fueron escogidos ya que representan ejemplos de situaciones de la vida real donde normalmente los trabajadores están expuestos a riesgos de tipo laboral, ya que en ambos escenarios se tienen objetos con los cuales el usuario podría colisionar,

<sup>6</sup> Repositorio virtual Unity https://assetstore.Unity.com/packages/3D/props/industrial/electric-substationpower-grid-133434).

<sup>7</sup> Paquete de herramientas tomado del repositorio de Unity

https://assetstore.Unity.com/packages/3D/props/tools/garage-tools-131508)

<sup>8</sup> Paquete de efectos tomados del repositorio de Unity

https://assetstore.Unity.com/packages/vfx/particles/awesome-effects-fire-and-electricity-93488

situaciones de caída de objetos, caída a un mismo nivel, riesgo de atrapamiento o de exposición eléctrica entre otros. Por lo anterior se consideró que dichos escenarios permitían recrear con alto grado de realismo situaciones en las que un trabajador podría estar expuesto a diferentes peligros, las cuales podrían ser reproducidas en otros escenarios con condiciones similares. Adicionalmente se contaba con la posibilidad de validar los escenarios con personal operativo del sector eléctrico.

**Figura 20** Desarrollos 3D seleccionados del repositorio digital de Unity para ser incluidos en el entorno de entrenamiento. Tomado de [69] *.*

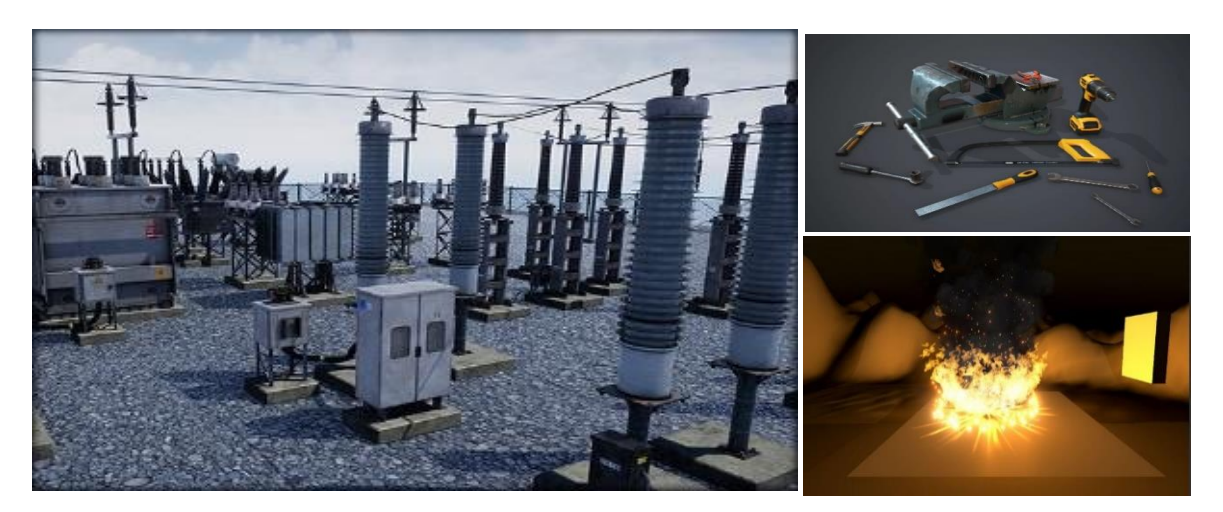

**Figura 21** Desarrollo 3D seleccionados del repositorio digital de Unity para ser utilizarse en las pruebas de desarrollo de las plantillas. Tomado de *<sup>9</sup> .*

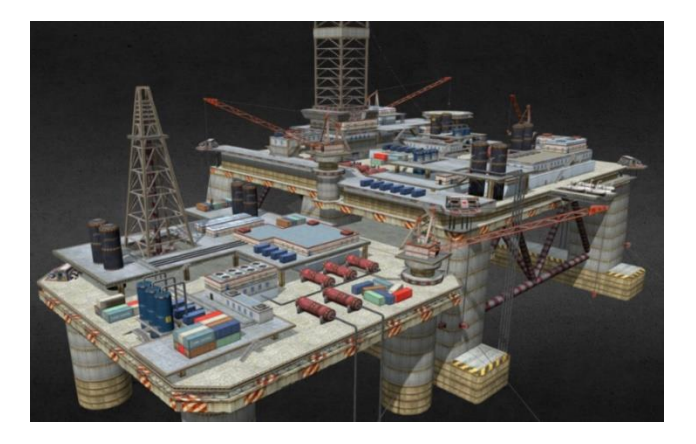

<sup>9</sup> Tomado del repositorio de contenidos digitales de Unity

https://assetstore.Unity.com/packages/vfx/particles/awesome-effects-fire-and-electricity-93488

### **4.2 Desarrollo de librerías y plantillas**

La lógica del desarrollo de realidad virtual parte del movimiento del usuario acercándose e interactuando con cada uno de los elementos del escenario, ya sea que el movimiento se genere utilizando los controles del visor de realidad virtual, realizando un desplazamiento físico real, o a través de gestos con las manos. En algunos casos al acercarse a algún objeto se activará cada uno de los efectos (fuego, humo, material particulado, fuga de gas, arco eléctrico o fragmentación de objetos). La activación de los efectos implica que se incluya un elemento visual que represente cada efecto con su respectivo sonido, adicionalmente se envía la señal al chaleco y al sensor facial para que generen una interacción (vibración) relacionada con el efecto activado. Como parte de la experiencia se genera un aviso en la parte superior de la cámara (vista del usuario) indicando cuál tipo de efecto (peligro) se activó, además de la correspondiente señal en el icono que representa el chaleco la cual coincidirá en ubicación y duración con la sensación que recibe físicamente el usuario.

Para que dichas experiencias fueran posibles en el entorno de realidad virtual, fue necesario el desarrollo de diferentes librerías destinadas al control de funcionamiento de cada dispositivo. Adicionalmente se generaron escenarios base (plantillas) que permitan generar nuevos desarrollos con un tiempo relativamente corto (8 -10 horas) destinado a la configuración de los dispositivos, la implementación de interfaz de usuario y la lógica de activación de condiciones de peligro. Dichas librerías y plantillas se describen a continuación.

#### **4.2.1 Script de movimiento**

La activación de movimiento desde los controles de las *Oculus* o a través del desplazamiento real está programada dentro del paquete de compatibilidad disponible en la biblioteca de *Unity,* sin embargo, para la aplicación en la cual se utilizan los guantes y el computador, resulta conveniente que se pueda generar a partir de gestos con las manos y programados a partir de las señales recibidas de los *captoglove.* Para ello se realizó una modificación a la librería desarrollada por *GITEI* [59] para la integración de los guantes en aplicaciones de realidad virtual y aumentada, específicamente en los archivos nombrados *MainRightHand* y *MainLeftHand;* estos archivos contienen la lógica que permite la comunicación entre los guantes y la interfaz de Unity, así como la detección de ciertos gestos (mano abierta, cerrada, dedos extendidos, entre otras).

En el archivo *movement* se genera una máquina de estados la cual recibe como parámetros *moveR*, *moveL*, *activar* y *desact* que identifican los tipos de movimiento. Con *moveR* se controlan los estados de la mano derecha que controlan el movimiento hacia adelante (mano cerrada con índice estirado apuntado hacia adelante (figura 22a), hacia atrás (mano cerrada con pulgar estirado apuntado hacia adelante (figura 22b) y giro (mano cerrada con índice y corazón levantados apuntado hacia arriba y girando (figura 22c). Con *moveL* se controlan los estados de la mano izquierda que controlan el movimiento hacia izquierda (mano cerrada con índice estirado apuntado hacia la izquierda (figura 22d), hacia la derecha (mano cerrada con pulgar estirado apuntado hacia la derecha (figura 22e) y activación/desactivación del movimiento de las manos se realiza con el *fingerGesture3* que estaba predefinido (meñique y pulgar cerrados y los otros dedos estirados (figura 22f).

La detección de dichos gestos se implementó para dar mayor libertad al usuario en las situaciones en que el desarrollo se ejecute desde un computador, o cuando no haya espacio suficiente para el movimiento físico del mismo, para permitir el desplazamiento dentro del entorno sin necesidad de usar dispositivos adicionales y así mantener las manos libres para la interacción con los elementos que están dentro del entorno.

**Figura 22** Pruebas del script de movimiento generado a partir de gestos en los captoglove. Fuente Propia Los videos de las pruebas se encuentran en el repositorio indicado en el Anexo 1.

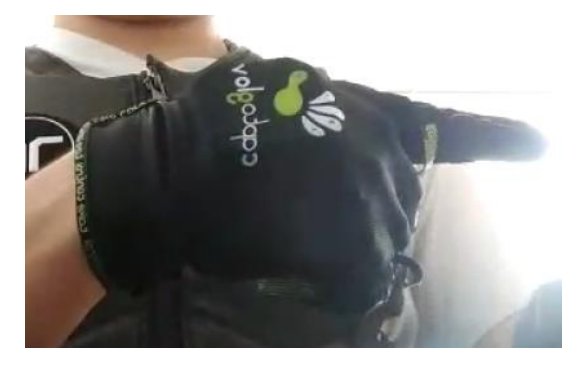

a. Gesto para movimiento a la derecha. Fuente Propia

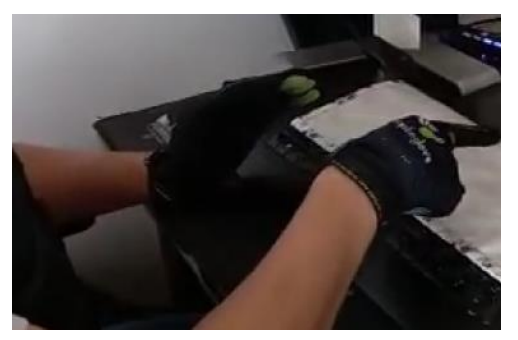

c. Gesto para movimiento hacia adelante. Fuente Propia

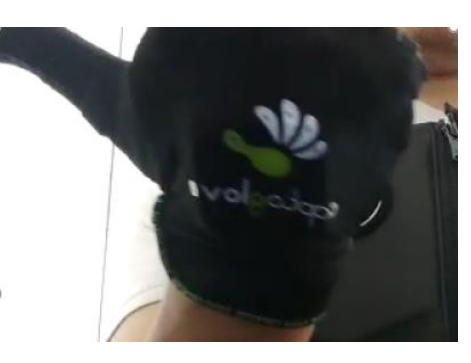

b. Gesto para movimiento a la izquierda. Fuente Propia

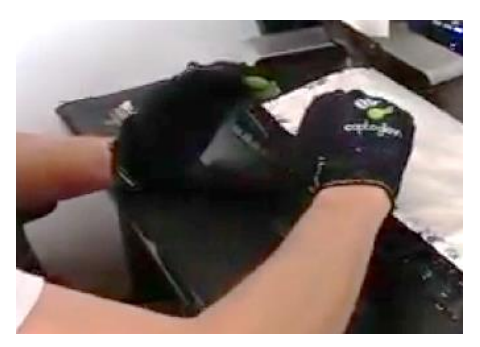

d. Gesto para movimiento hacia atrás. Fuente Propia

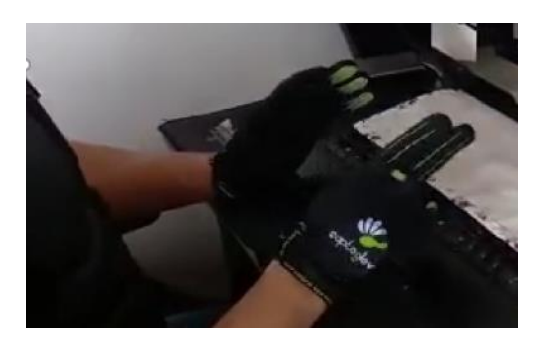

e. Gesto girar. Fuente Propia

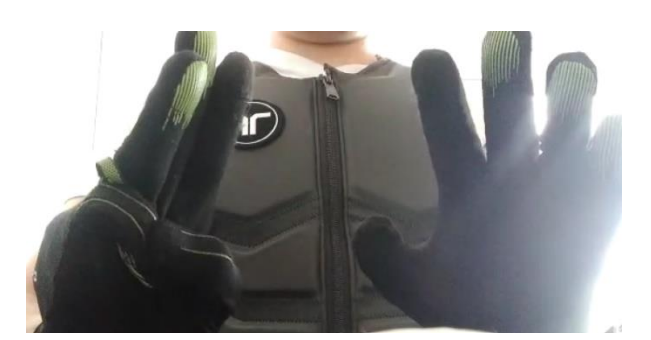

f. Gesto para activar/desactivar movimiento. Fuente Propia

### **4.2.2 Script de activación de efectos**

Como se mencionó anteriormente, el entorno incluye situaciones en las que se expone al usuario a situaciones de riesgo físico, dichas situaciones generan una alerta ya sea visual, auditiva o de activación del chaleco háptico (vibración). Para la activación de cada una de las señales de alerta o de los efectos visuales de l(incendio, humo, electricidad, caída y/o fragmentación de objetos) se generó una librería que controla la lógica de efectos y eventos, de acuerdo a la ubicación del usuario y el tipo de amenaza a la que está expuesto, dicha librería, además, permite la personalización de señales y eventos en caso de ser aplicada en otros entornos.

Para la lógica de activación de los efectos y condiciones asociados al riesgo locativo, la librería recibe como parámetros la ubicación del elemento con cuya proximidad se generará la activación (elementos activadores), el objeto visual (animación) que se activará y el objeto usuario. Esta disposición permite una personalización sencilla al cambiar los escenarios. Para cada frame se calcula la distancia geométrica entre la posición del usuario y de cada elemento activador y en caso de estar dentro del límite establecido se cambia el estado de la máquina general para activar cada uno de los elementos asociados al riesgo según aplique. Tanto el sonido como el mensaje en pantalla como la vibración en el chaleco tendrán una duración cercana a los cinco segundos luego de los cuales desaparecerán y solo permanecerá la animación generada según cada riesgo (figura 23).

**Figura 23** Pruebas del script de activación de situaciones peligrosas por proximidad. Fuente propia. Los videos de las pruebas se encuentran en el repositorio indicado en el Anexo 1.

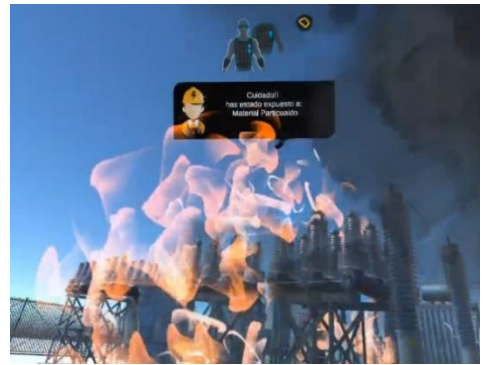

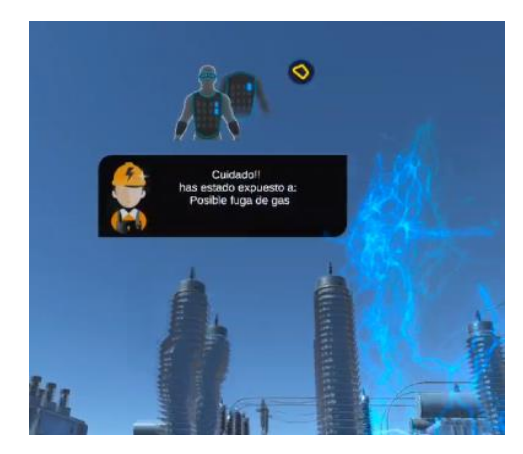

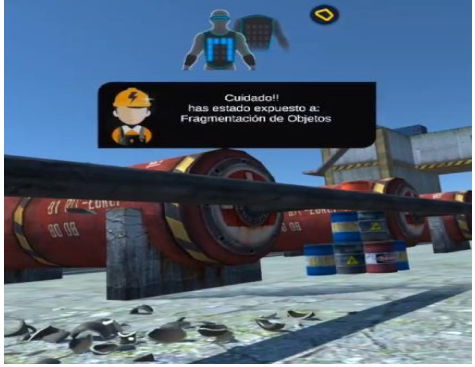

a. Animación incendio y humo b. Animación fragmentación de objetos

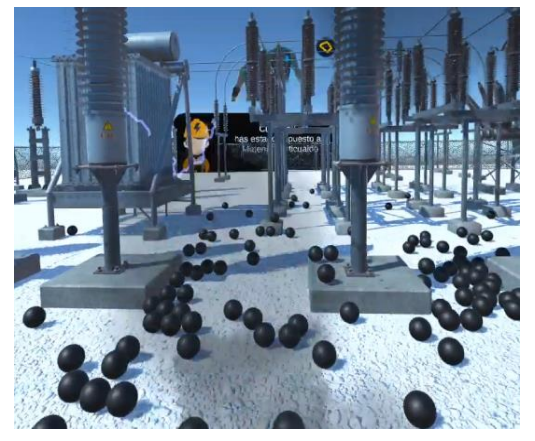

c. Animación arco eléctrico d. Animación material particulado

### **4.2.3 Script interfaz de usuario (UI)**

De acuerdo con el estado activado según la condición peligrosa, la librería UI se encarga de activar los sonidos correspondientes y bloqueará que se repita la misma animación si se repite la cercanía al mismo elemento. Adicionalmente desde el script UI se seleccionará el tipo de recorrido que se activará en los dispositivos hápticos, esto es la posición del actuador que se activará, el orden, la duración y la intensidad.

La figura 24 muestra la interfaz de configuración del chaleco háptico desarrollada por el fabricante en la cual se observa un diagrama de la ubicación de los actuadores (vibradores) en el chaleco háptico (pecho y espalda) representados por circunferencias, mediante el script UI se envían las coordenadas que activan cada uno de estos sensores, en determinado tiempo y con determinada duración, se representa con las circunferencias azules.

**Figura 24** Pruebas del script de generación de patrones de vibración en el chaleco y el sensor facial. El video de las pruebas se encuentra en el repositorio indicado en el Anexo 1.

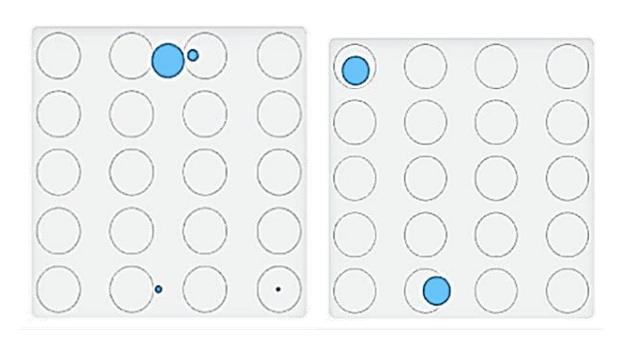

layouts":{"VestBack":[{"index":0,"x":0,"y":0} "movingPattern":"CONST\_SPEED","playbackType":"NONE" "intensity":0.2, "time":1000, "x":0.16000000000000003, "y":0}

De manera que, dependiendo del peligro al que esté expuesto el usuario, se activarán diferentes partes del chaleco con diferente orden e intensidad siendo 1 la mínima vibración la cual se activa como señal de alerta simple y 4 la máxima intensidad cunado se está expuesto a un peligro inminente.

### **4.2.4 Plantillas para desarrollo VR y No\_VR**

Finalmente se diseñaron dos escenarios base en forma de plantillas, es decir que constituyen un escenario básico a partir del cual se pueden generar nuevos entornos de entrenamiento siguiendo la metodología sugerida en este capítulo y con una inversión de tiempo de personalización cercano a las 10 horas. Estas plantillas incluyen una configuración estándar de los dispositivos, así como de los elementos a incluir en un escenario de entrenamiento que contribuya en la gestión de riesgos (tipos de peligro, ubicación, tipos de señales) y que servirán para el desarrollo de futuros entornos. Una fue desarrollada para el aplicativo que se ejecuta en las gafas de realidad virtual (PlantillaVR) y la otra para el de ejecución en el computador (Plantilla NoVR – figura 25). Estas plantillas ya contienen la configuración adecuada para la comunicación tanto con los dispositivos *bhaptics* (chaleco y sensor facial) como con los *captogloves*. Adicionalmente se diseñó la configuración que permitiera la detección de las manos a través de la tecnología hand tracking sin interferir con el funcionamiento de los controles ni del desplazamiento real. Para el correcto funcionamiento de las plantillas se recomienda tener en cuenta el procedimiento descrito a continuación (figura 26) (en el repositorio mencionado en el Anexo 1 se encuentra un video con la simulación acelerada de la aplicación de las plantillas).

▪ Configurar *Unity* para generar contenido para Android de 32 bits con compatibilidad para *Oculus Quest*.

- Descargar y activar el *XR Pulgin management* para *Oculus quest 2* en ejecución en Android 6.0 o superior.
- Descargar desde *Unity* el paquete *b-haptics v1.5.7* sin incluirlo en el escenario.
- Descargar desde *Unity* al paquete *Oculus integration V29* sin incluirlo en el escenario.
- Cargar todo el contenido 3D del escenario en el que se va a incluir la plantilla.
- Importar el paquete *Risk\_Training\_NoVR* o *Risk\_Training\_VR* según aplique.
- Agregar un asset que sea la referencia del piso con collider activado.
- Importar el prefab *player*, ajustar tamaño y ubicar en el punto de inicio.
- Importar el prefab *waypoint*, seleccionar los puntos para desplazamiento automático y vincularlo el objeto al script movimiento.
- Importar el prefab *control U*I y vincular el canvas y text box desde el objeto *player*.
- Importar el prefab *control effects* y vincular las ubicaciones de cada uno de las condiciones de peligro.
- Encender dispositivos y emparejarlos vía bluetooth (*captogloves* y *b-haptics*).
- Personalizar los elementos digitales correspondientes a sonidos, animaciones de efectos, patrones de vibración y texto de los mensajes.
- Exportar el desarrollo según la plataforma escogida.

**Figura 25** Ejemplo de construcción de escenario de entrenamiento a partir de plantilla VR. Fuente propia

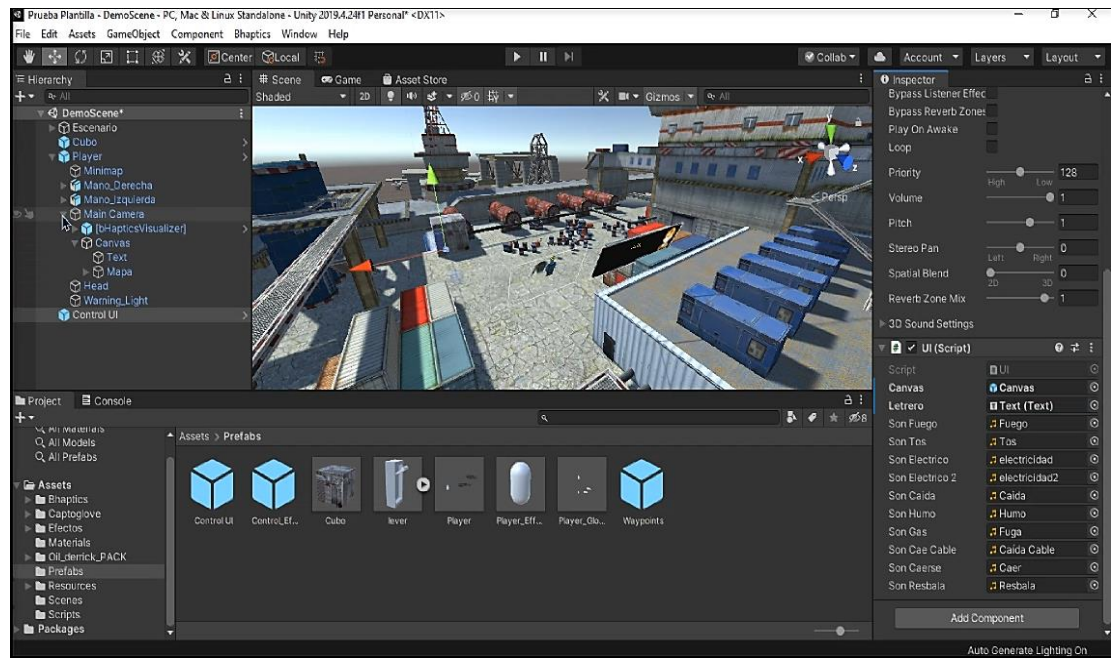

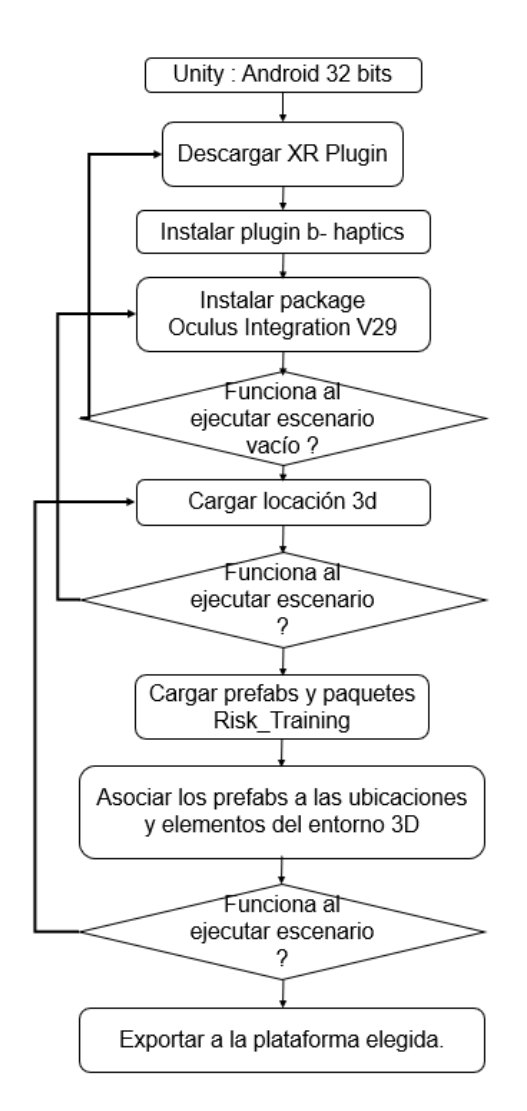

**Figura 26** Diagrama de flujo de construcción para adaptación de entornos. Fuente propia

### **3.3.5 Resumen del capítulo**

En este capítulo se presentaron las pruebas de funcionamiento y resultados para cada uno de los dispositivos seleccionados, se describió el desarrollo de secciones de código (librerías) para permitir la integración de los dispositivos en el entorno, así como escenarios base para el desarrollo de escenarios futuros. Fue necesario generar librerías para facilitar el movimiento del usuario dentro del entorno utilizando gestos con los guantes, así como una lógica de activación de señales según el peligro al que esté expuesto. También se describieron los escenarios elegidos para el entorno (pozo petrolero y subestación eléctrica) los cuales cuentan con diferentes elementos que podrían representar una situación de riesgo de tipo laboral común y recrean situaciones de la vida real que fortalecen el desarrollo como herramienta de entrenamiento en riesgos laborales de tipo locativo.

# **5.Escenario de entrenamiento desarrollado**

Como se mencionó en el capítulo anterior la solución propuesta es el diseño e implementación de un entorno en 3D el cual permita el entrenamiento en detección de diferentes condiciones de riesgo locativo utilizando dispositivos hápticos. Dado que el objetivo principal es generar una experiencia realista que traslade al usuario a un escenario en el que se sienta expuesto a diferentes condiciones de peligro y pueda entrenar la gestión de estas desde un espacio seguro, se escogieron dos locaciones en las cuales, un trabajador podría estar expuesto a múltiples amenazas en la vida real, como lo son una subestación eléctrica y un pozo petrolero. Entre las condiciones de peligro más comunes a los que podría estar expuesto y que se han incluido en el desarrollo son caída al mismo nivel, caída y fragmentación de objetos, exposición al humo, arco eléctrico e incendio.

El usuario podrá interactuar con estos escenarios utilizando un visor de realidad virtual con reproducción de audio incluida que no está conectado a ningún computador y le permite desplazarse físicamente en una reproducción de tamaño real del escenario, así como la detección de las manos sin accesorios adicionales. Se escogió un visor con estas características para que el usuario sienta la experiencia lo más natural posible y se pueda enfocar en la identificación de una situación de peligro.

Adicionalmente para la interacción con el entorno se escogió un chaleco háptico que cuenta con diferentes motores alrededor de pecho y espalda que actúan para generar diferentes vibraciones como señal de alerta de exposición a diferentes peligros, este chaleco en conjunto con la alta calidad gráfica del visor de realidad virtual y la libertad de no estar conectado a accesorios adicionales busca recrear situaciones de riesgo, pero en un espacio seguro.

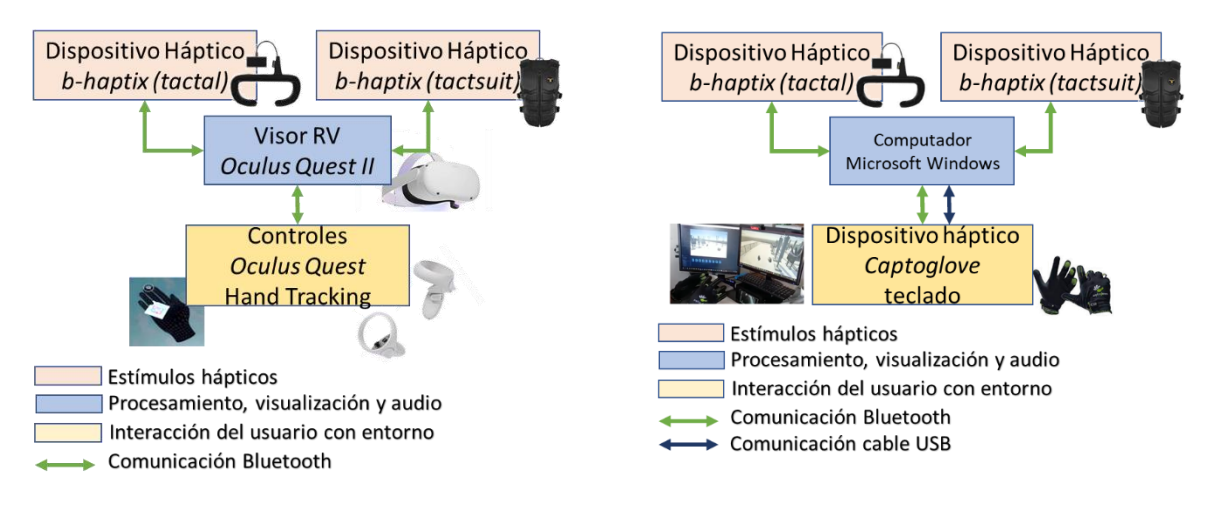

**Figura 27** Esquema general del desarrollo para ejecución con visor de realidad virtual (izquierda) y con computador (derecha). Construido a partir de [19] [21] y [46] *.*

## **5.1 Descripción de los escenarios desarrollados**

Para tal propósito se han diseñado dos aplicaciones (figura 27), una de realidad virtual para ser ejecutado en gafas *Oculus quest* en conjunto con un chaleco y sensor visual *bhapti*x y otra diseñada para ser ejecutada en un computador en conjunto con el chaleco y el sensor de *bhaptix* y adicionalmente los guantes *captoglove*. En conjunto con las aplicaciones se diseñaron las plantillas en la plataforma *Unity* que permitan reproducirlas mejorarlas y/o llevarlas a otros escenarios de manera práctica y optimizando el tiempo de desarrollo. El escenario principal escogido para el desarrollo fue una subestación eléctrica de alta tensión.

Visualmente los dos entornos ofrecen una interfaz sencilla con una cámara en primera persona, la visualización de las manos/controles del usuario, un mini mapa para facilitar la ubicación en el entorno, un indicador háptico en la parte superior que indica la activación tanto del chaleco como del sensor facial y un cuadro informativo que se activa cuando se está expuesto a alguna situación de riesgo locativo en el cual se indica el tipo de peligro, el cual está visible durante 10 segundos después de la activación del peligro (figura 28).

En la aplicación desarrollada para las gafas de realidad virtual el desplazamiento será posible utilizando los controles propios de las *Oculus* o con el desplazamiento real del usuario, mientras que para la aplicación de computador el desplazamiento se realizará utilizando gestos con los guantes *captoglove* como se indicó en el capítulo anterior o con el teclado.

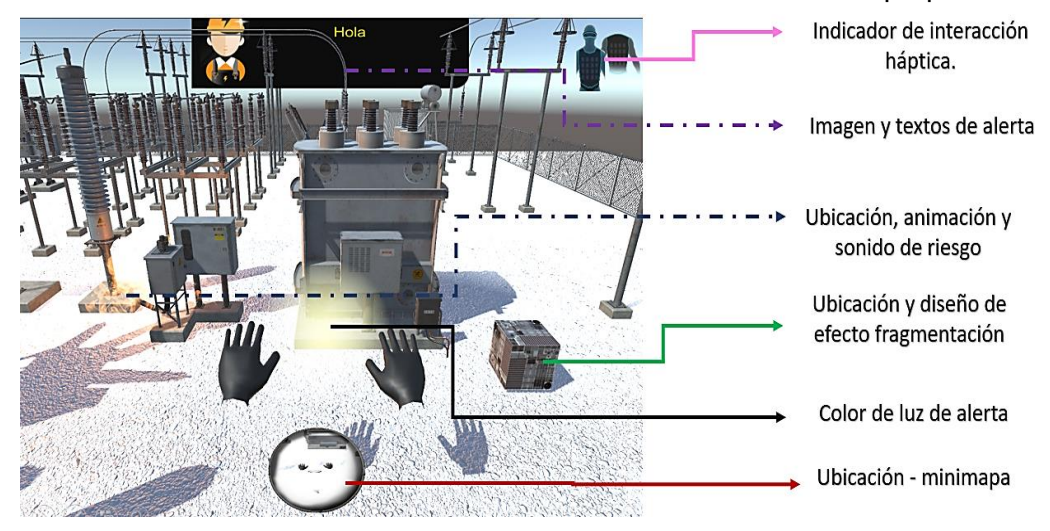

**Figura 28** Interfaz del escenario de entrenamiento desarrollado. Fuente propia

Las condiciones de riesgo incluidas en los desarrollos fueron la caída a un mismo nivel, resbalar, colisionar con objetos, exposición a material particulado, humo, fugas de gas, fragmentación de objetos o arco eléctrico. Cada una de las amenazas genera una señal diferente tanto auditiva como háptica.

En el caso del chaleco y el sensor facial el usuario sentirá una leve presión producto de la activación de uno o varios motores incluidos en los equipos. Dicha activación está programada tanto en orden de ejecución, intensidad y duración, de tal forma que el usuario podría sentir tanto un choque en pecho y espalda como un ligero cosquilleo cercano a los hombros o presión alrededor de las cejas. Esta activación puede ser simultánea en todos los motores y corresponderá con la señal del indicador de interacción háptica (figura 29).

En cuanto al riesgo de fragmentación de objetos se realizó el diseño para que pueda ser aplicable a cualquier objeto seleccionado, es decir que a partir de la misma librería se puede elegir el objeto que se desea convertir en escombros cuando el personaje principal (usuario) esté a cierta distancia del mismo y se generará la respectiva alerta y la señal háptica.

Dentro de las aplicaciones se incluyó una mesa con herramientas típicas de trabajo como taladro, alicates, destornilladores, llaves de tuercas entre otras para validar la precisión de interacción tanto con los controles como con las manos libres (utilizando los guantes *captoglove* o con la *tecnología hand tracking*) al tomar estas herramientas inclusive con ambas manos al tiempo (figura 30).

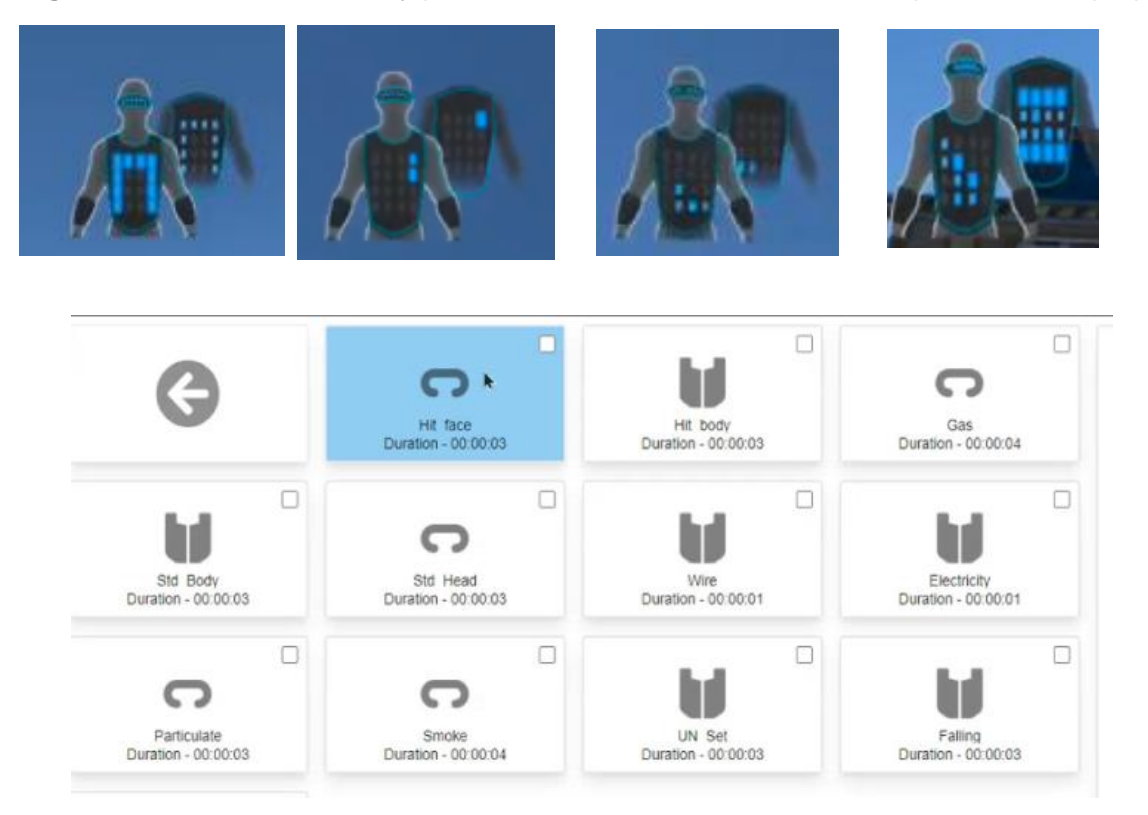

**Figura 29** Interfaz de diseño y prueba de indicador de interacción háptica. Fuente propia

**Figura 30** Prueba de interacción con herramientas y elementos pequeños usando controles y también con las manos libres. Fuente propia

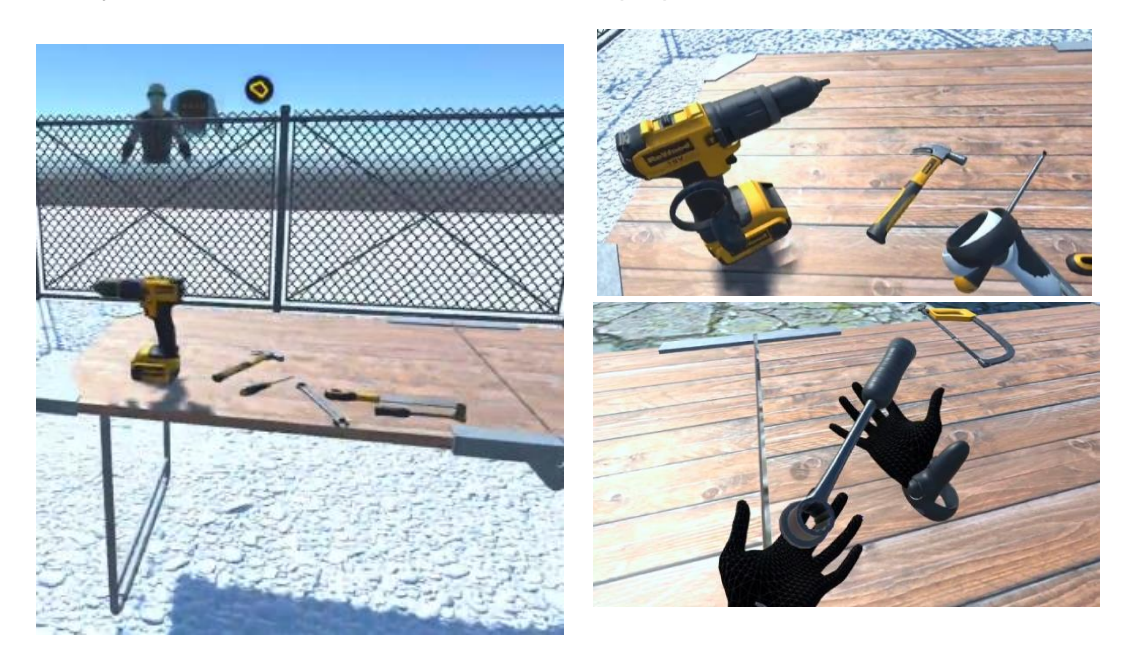

## **5.2 Pruebas de funcionamiento de los entornos**

Finalmente y como ejercicio de validación de incorporación de las plantillas tipo, se reprodujo el desarrollo en un escenario 3D que simula un pozo petrolero en el cual se ubicaron las mismas condiciones de peligro que en el escenario de la subestación así como las herramientas. El resultado fue el esperado ya que se generaron las alertas auditivas, visuales y hápticas asociadas a cada riesgo y el funcionamiento de la interacción utilizando unicamente las manos también fue exitosa. También se realizó la prueba de fragmentación de objetos de este nuevo escenario para generación de escombros y activación de los dispositivos hápticos y se comprobó que se puede reproducir en cualquier objeto 3D en diferentes entornos de entrenamiento.

Durante las pruebas se validó el funcionamiento de las gafas *Oculus* para transmisión y grabación de contenido (figura 31), es decir que tanto la imagen como el sonido que se está visualizando en las gafas, puede ser transmitido tanto a un televisor mediante una red wifi como a un telefono inteligente o una tablet mediante la aplicación de *Oculus* la cual permite además grabar la sesión (figura 32).

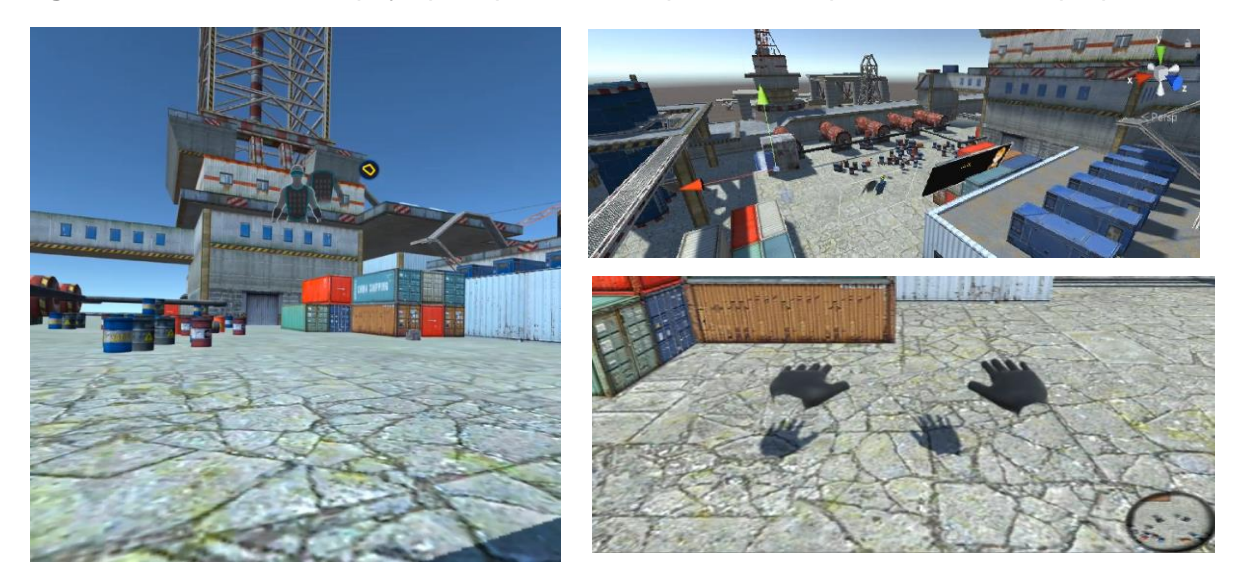

**Figura 31** Escenario de apoyo para pruebas de aplicación de plantillas. Fuente propia

**Figura 32** Transmisión y grabación de experiencia a Smart tv y dispositivos móviles. Fuente propia.

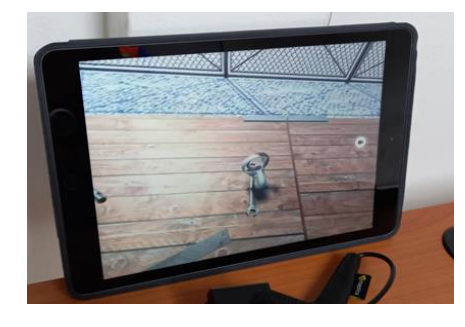

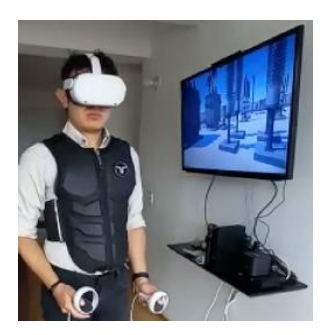

En conclusión, el entorno propone ubicar al usuario en una situación que simule las condiciones locativas en las cuales podría estar expuesto a diferentes peligros y que mediante la interacción háptica y auditiva sienta que realmente se encuentra en una posición en la que deba tomar decisiones para mantener su seguridad física. Bajo dichas condiciones el usuario podría recrear diferentes situaciones y consecuencias de gestionar una situación de peligro de una u otra forma pero sin estar realmente expuesto a él.

Adicionalmente con el desarrollo se busca facilitar la creación de otros entornos a partir de escenarios base donde se deba modificar principalmente el espacio locativo 3D y reducir el tiempo empleado para configurar dispositivos o implementar la lógica de activación de alertas ante la exposición a algún tipo de peligro.

### **5.3 Resumen del capítulo**

En este capítulo se describen los entornos desarrollados tanto para visualización en visor de realidad virtual, como en computador utilizando los diferentes dispositivos hápticos (chaleco, guantes y sensor facial). También se presentan las generalidades de la interfaz de usuario, el detalle de los escenarios de entrenamiento seleccionados ( subestación eléctrica y pozo petrolero), los diferentes riesgos potenciales incluídos en cada escenario (incendio, fragmentación de objetos, humo, arco eléctrico, fuga de gas), así como los resultados a las pruebas de funcionamiento con cada uno de los dispositivos y la transmisión de la experiencia en tiempo real a otros dispositivos como celulares, tablets o televisores inteligentes.

# **6.Validación del escenario desarrollado**

Una vez finalizado el desarrollo y las pruebas preliminares de los entornos de realidad virtual para entrenamiento en detección de riesgos, se procedió a validar el desarrollo con personal cuya actividad laboral los exponga continuamente a diferentes peligros. Para ello se contó con el apoyo de 23 inspectores técnicos de la empresa Proing SAS<sup>10</sup> (ver tabla 4-1), quienes interactuaron con los dos aplicativos, tanto el de ejecución en las gafas de realidad virtual como el de ejecución en computador. En la prueba se utilizaron tanto el escenario principal (subestación eléctrica) como el escenario auxiliar de pruebas (pozo petrolero).

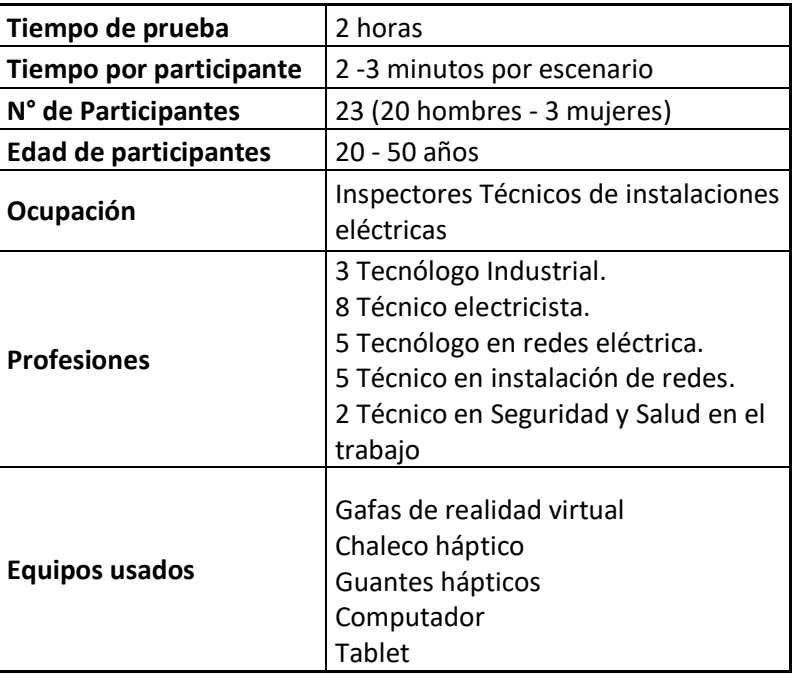

**Tabla 5-1** Ficha técnica de pruebas de validación realizadas

<sup>&</sup>lt;sup>10</sup> Previo a la ejecución de las pruebas se realizó reunión informativa indicando el objetivo y alcance de las mismas y se recibió consentimiento por parte tanto de los directivos, como del personal técnico para la realización de las mismas.

### **6.1 Proceso de Pruebas**

El proceso de pruebas con los inspectores técnicos inició con una breve charla sobre el objetivo del desarrollo, un adelanto mínimo sobre de lo que iban a encontrar e indicaciones de cómo utilizar los dispositivos y a que temas prestar mayor atención (comodidad, estabilidad, sensación inmersiva y facilidad de uso). El grupo se dividió en dos partes para que se pudieran adelantar pruebas en simultaneo en el dispositivo asociado al computador y en el de las gafas de realidad virtual. A pesar de contar con un grupo heterogéneo en edad, estatura y complexión, cada uno de los dispositivos se pudo adaptar a cada usuario sin inconvenientes al igual que las instrucciones de uso iniciales resultaron suficientes para que cada uno pudiera interactuar en los escenarios sin problemas. Algunos de los usuarios prefirieron desplazarse utilizando los controles o las manos mientras que otros se inclinaron por probar el desplazamiento real (figura 34). Durante las pruebas los participantes reconocieron varios de los equipos incluidos en la subestación indicando que se asemejaban mucho a la realidad, también indicaron que la primera impresión sorprende por la calidad de la resolución del desarrollo, pero luego de unos instantes de prueba y superado el momento de novedad pudieron probar críticamente la experiencia. En la siguiente sección se presentan los resultados de la encuesta realizada, así como el resumen de los comentarios realizados por parte de los 23 participantes (figura 33).

### **6.2 Encuesta y comentarios**

Además de tomar nota de los comentarios durante las pruebas, se realizó una encuesta utilizando Google forms para conocer la percepción de cada uno en temas específicos, a continuación, se presentan las preguntas planteadas y las respectivas respuestas:

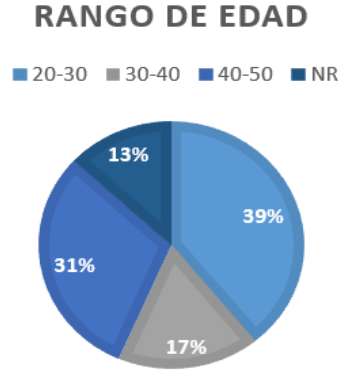

■ Indique su rango de edad.

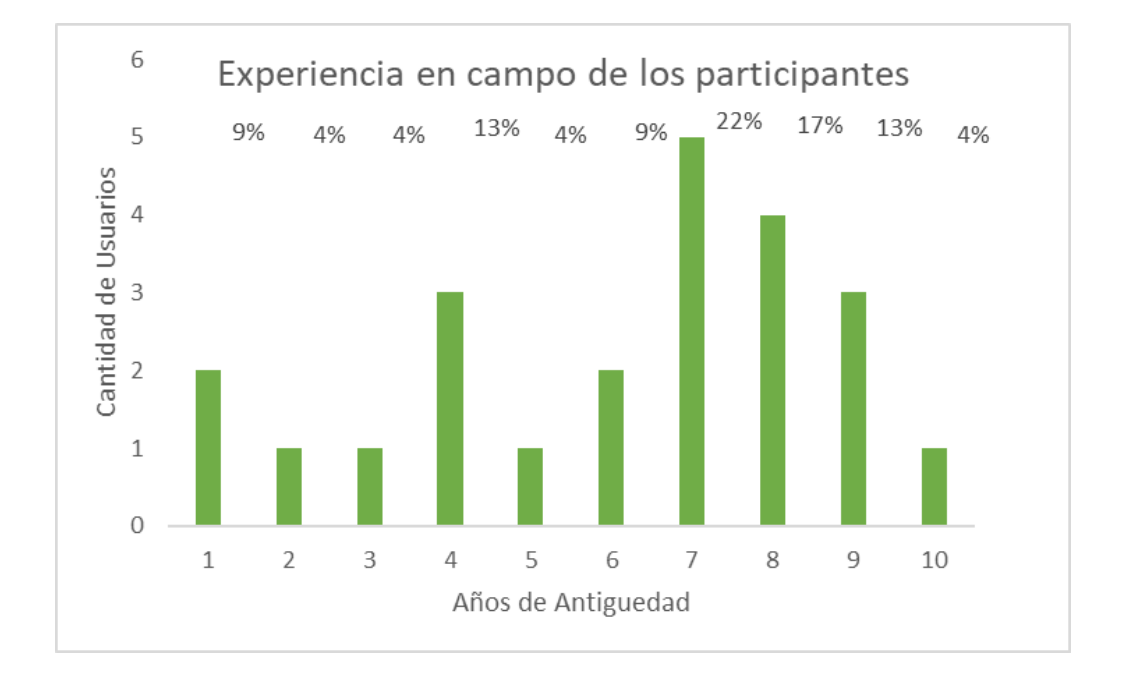

■ ¿Hace cuánto tiempo desempeña labores operativas en campo que lo exponen a riesgos locativos?

▪ De 1 a 5 dónde 1 es no satisfactorio y 5 es muy satisfactorio cómo evaluaría el desempeño del entorno 3D en los siguientes aspectos: Sensación inmersiva, comodidad, facilidad de uso, estabilidad, utilidad como herramienta de entrenamiento en gestión de riesgos laborales.

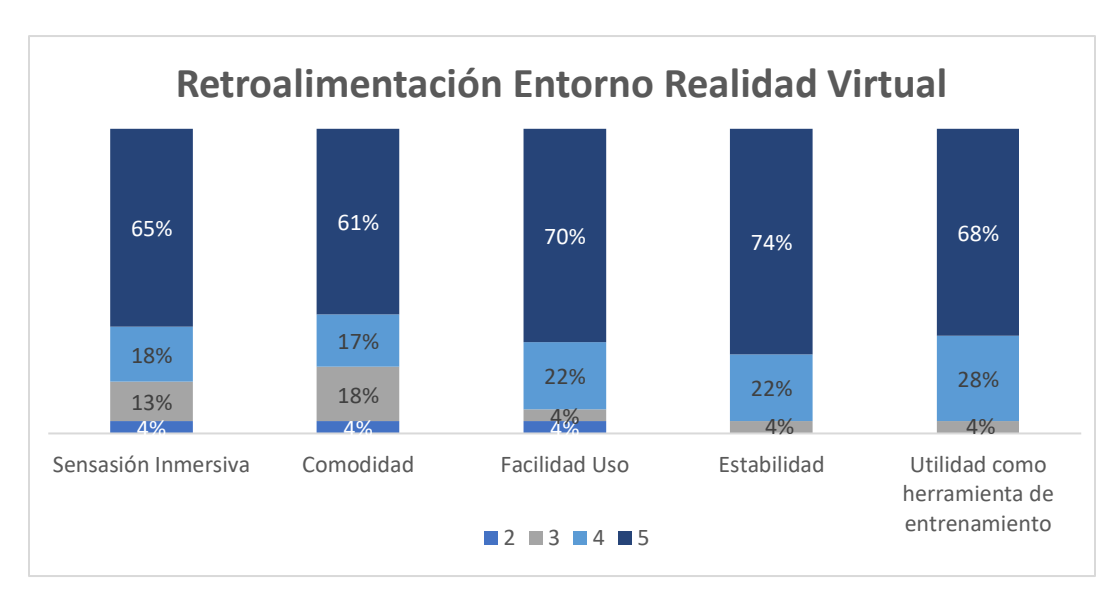

▪ ¿Cuál estímulo le generó mayor impacto al presentarse una situación de riesgo?

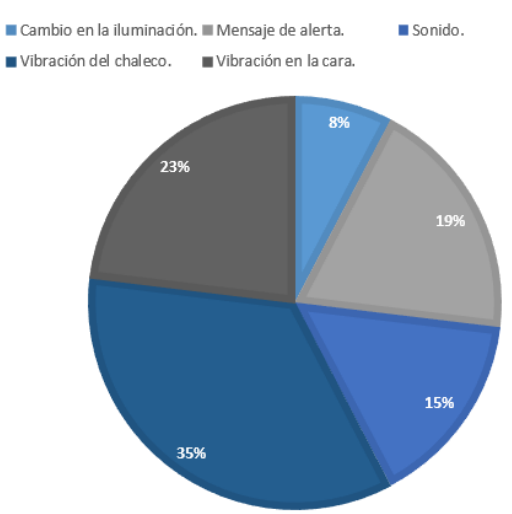

#### SEÑALES DE ALERTA

▪ ¿Qué mejoraría o agregaría al entorno de entrenamiento?

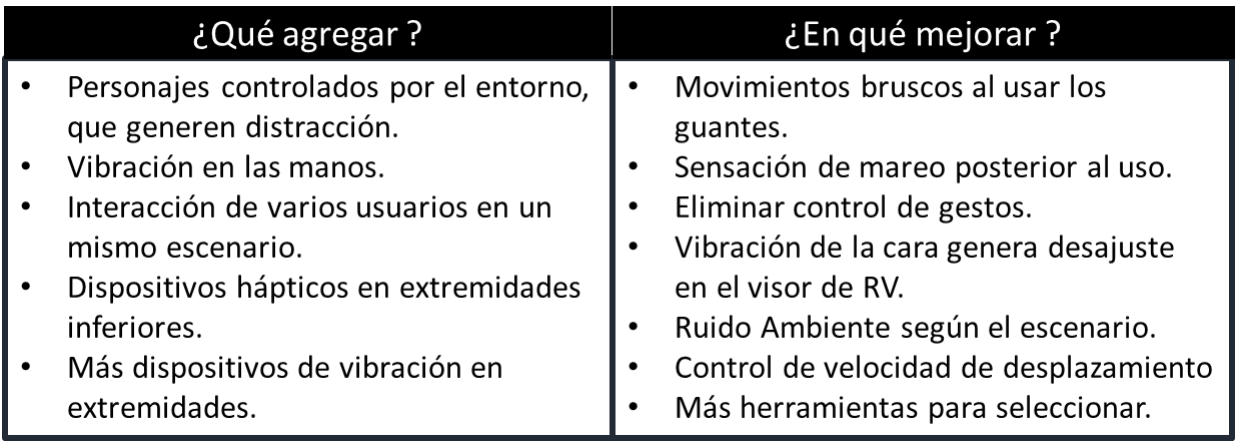

¿Cuáles situaciones de riesgo consideraría para incluirlas en este tipo de desarrollos? (se presentan las respuestas organizadas de la más a la menos común.

- o Trabajo en alturas.
- o Espacios confinados.
- o Trabajo en líneas energizadas.
- o Rescate de personas
- o Trabajos con climas extremos (temperaturas muy altas o muy bajas).
- o Sitios con posible derrumbe o poco tiempo para ejecutar tareas.

Figura 33 Resumen de comentarios obtenidos de los participantes durante las pruebas. Fuente propia

## Lo que más gustó

- Muy realista el escenario (en especial la subestación, identificaron varios equipos).
- · Muy útil la activación del chaleco y los sonidos al activarse cada riesgo.
- · Fácil de usar luego de unos segundos de práctica.
- · Llamativo el poder visualizar en un dispositivo externo, lo mismo que quien está utilizando las gafas.
- · Útil que sea portable e inalámbrico.

### Puntos por mejorar

- Mareo posterior a retirarse las gafas.
- Falta de sonido ambiente.
- Sensación atípica con las manos libres.
- Falta de otros " personajes" que habitualmente influyen negativamente.
- $\bullet$ Incluir más puntos de vibración, es común en los pies.

## **6.3 Análisis de resultados**

Una vez finalizadas las pruebas y analizadas las respuestas entregadas por los inspectores técnicos que participaron en la actividad se llegó a la conclusión principal que tanto los escenarios desarrollados como los dispositivos seleccionados, tuvieron buen desempeño y en general buena acogida por parte de las personas hacia las cuales está dirigido el desarrollo. Por el nivel de impacto y la sensación inmersiva, el escenario de realidad virtual fue el que tuvo una mayor acogida, sin embargo, el escenario ejecutado en el computador con el uso de los guantes *captoglove* fue calificado como correcto. Por otro lado, a pesar de que varios de los participantes parecían un poco desconfiados inicialmente con el desplazamiento físico, este tipo de interacción fue la que más llamó la atención y la de mejor calificación en la encuesta realizada, a pesar que los guantes o los controles permiten un desplazamiento más rápido, varios de los usuarios coincidieron en que el desplazamiento real es uno de los detalles más relevantes para calificar el nivel de realismo del entorno.

En cuanto a los guantes, si bien el funcionamiento fue correcto, los participantes estuvieron de acuerdo en que sería mejor que tuvieran algún tipo de retroalimentación háptica (vibración) y que el desplazamiento no se tuviera que realizar a través de gestos, así mismo coincidieron en que si bien es muy llamativa la detección de las manos en el entorno de realidad virtual, la sensación de tomar las herramientas en el aire les resulta un poco atípica y preferían el uso de los controles para las tareas de sujetar y trasladar objetos.

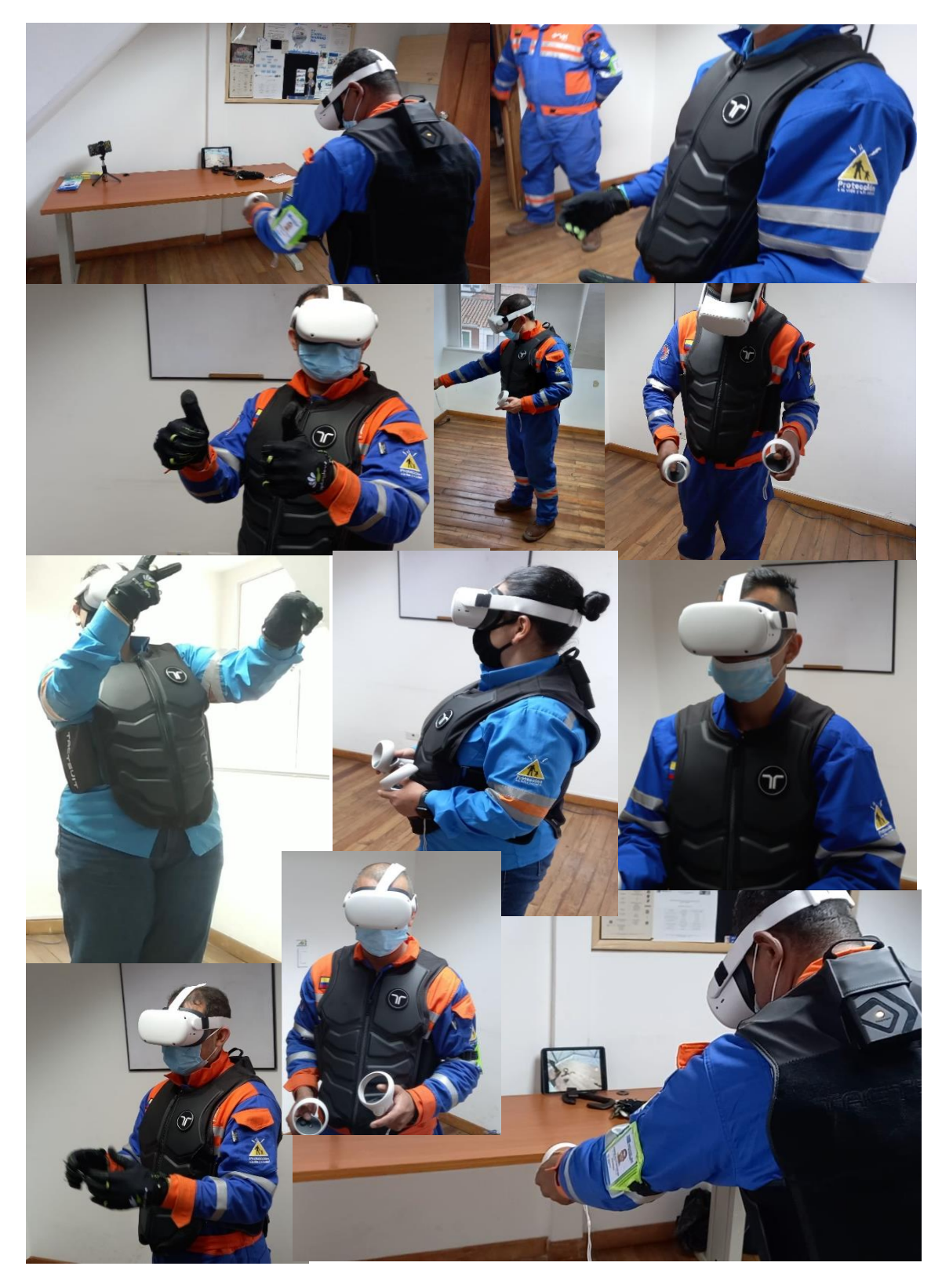

**Figura 34** Pruebas de validación de entornos de entrenamiento en detección de riesgos con personal operativa. Fuente propia

Otro de los puntos en los que se recibieron diferentes comentarios fue la de una leve sensación de mareo una vez se retiraban las gafas de realidad virtual. Revisando tanto en la literatura [57], [71], [72] como en comentarios en la web de usuarios de diferentes tipos de visores, la exposición prolongada a este tipo de tecnología genera en ocasiones una sensación de desorientación y un poco de mareo, según [58] dicha sensación puede estar relacionada por una discrepancia entre el movimiento real y el observado que afecta la concordancia entre la información que recibe el cerebro entre el oído y la visión y que afecta la propiocepción. <sup>11</sup>Ninguno de los participantes presentó ningún síntoma en particular e indicaron que el efecto desaparecía luego de unos segundos, algunos lo compararon con la sensación que se presenta cuando una persona se levanta rápidamente luego de estar sentada o agachada.

El desempeño en general de los equipos fue bueno, ya que no se presentaron demasiadas interrupciones por perdida de conexión (salvo un par de momentos con los guantes que se solucionaron rápidamente), no hubo problemas de batería baja para ninguno de los dispositivos ni funcionamiento erróneo como apagarse u operar en un momento diferente al programado, de allí que los participantes dieran una buena calificación en cuanto a la estabilidad del desarrollo.

En cuanto a la sensación háptica, los participantes resaltaron la vibración en la cara ya que en algunos casos les recordó accidentes pasados donde el uso de la careta de protección evitó posibles lesiones, pero si sintieron al impacto en la misma. El chaleco les pareció muy apropiado tanto por la facilidad de adaptarlo a cada cuerpo, como los diferentes niveles de intensidad focalizados, sin embargo, se mencionó en repetidas ocasiones que dicha interacción sería muy apropiada tanto en manos como piernas.

En cuanto a las oportunidades de mejora indicaron que valdría la pena incluir sonido ambiente permanente, ya que es uno de los principales distractores en la vida real, así como la inclusión de otros personajes que puedan alterar el nivel de atención dentro del entorno ya que esta es una situación común en los ambientes laborales reales. En respuesta a estas sugerencias, como se verá en la siguiente sección se realizó una mejora adicional al diseño incluyendo ruido de obra permanente, además de algunos personajes

<sup>&</sup>lt;sup>11</sup> "La propiocepción es la sensación de la posición de las partes del cuerpo unas respecto de otras en el *espacio, tanto en posición estática como en movimiento*" [75]

que se desplazan por la subestación, generando cierto nivel de distracción, en estos dos puntos existe aún una oportunidad de mejora importante para futuros desarrollos.

## **6.4 Mejoras adicionales**

Como parte de la aplicación de la retroalimentación recibida, se decidió incluir como mejora adicional, la presencia de algunos personajes en 3D (obreros) con movimiento automático que se desplazaran por la subestación generando incomodidad en algunas ocasiones, e inclusive activando alguna de las animaciones de peligros (figuras 35 y 36). Para ello se utilizaron los diseños 3D tomados del repositorio de Unity  $12$  y se generó un script de control simple basado en una máquina de estados y algunos puntos de referencia (waypoints) para controlar y modificar la dirección en la cual se desplazan los personajes.

También se agregó sonido ambiente similar al de una obra de construcción el cual es leve pero perceptible y se repite durante toda la experiencia con algunos aumentos de intensidad en momentos puntuales, para intentar cumplir con la sugerencia de generar un distractor a partir del sonido de fondo.

**Figura 35** Simulación en aplicativo para computador incluyendo personajes con desplazamiento automático.

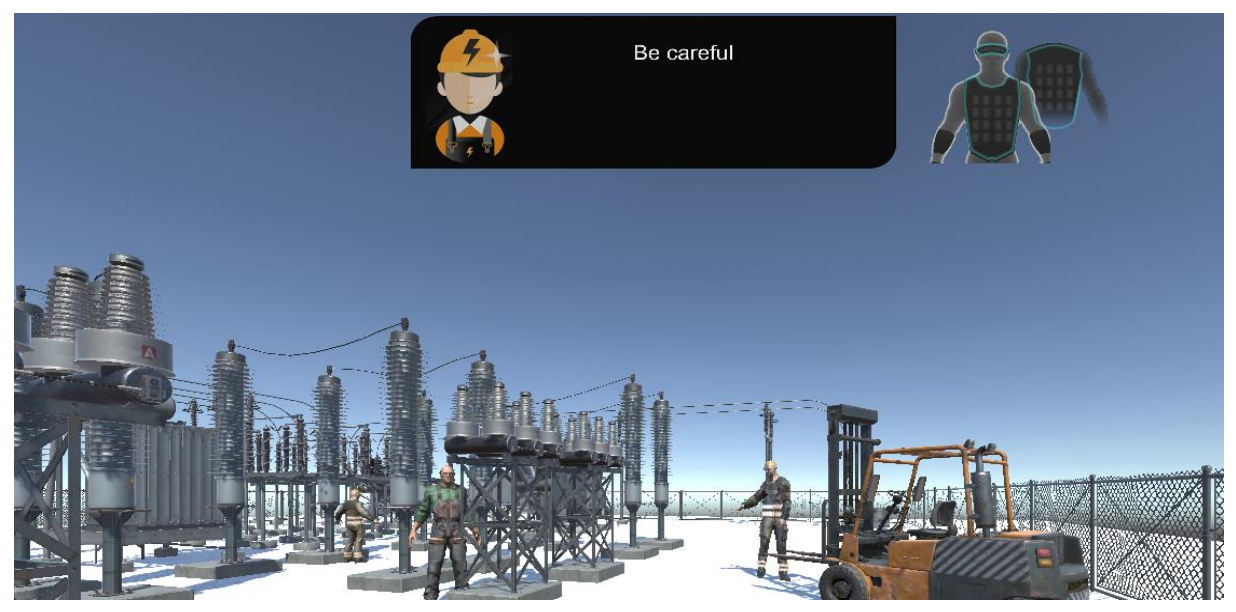

<sup>12</sup> Tomado del repositorio de contenidos digitales de Unity https://assetstore.Unity.com/packages/3D/characters/volodya-worker-electro-car-190453

**Figura 36** Simulación en aplicativo de realidad virtual ejecutado desde las *Oculus* incluyendo interacción con personajes adicionales.

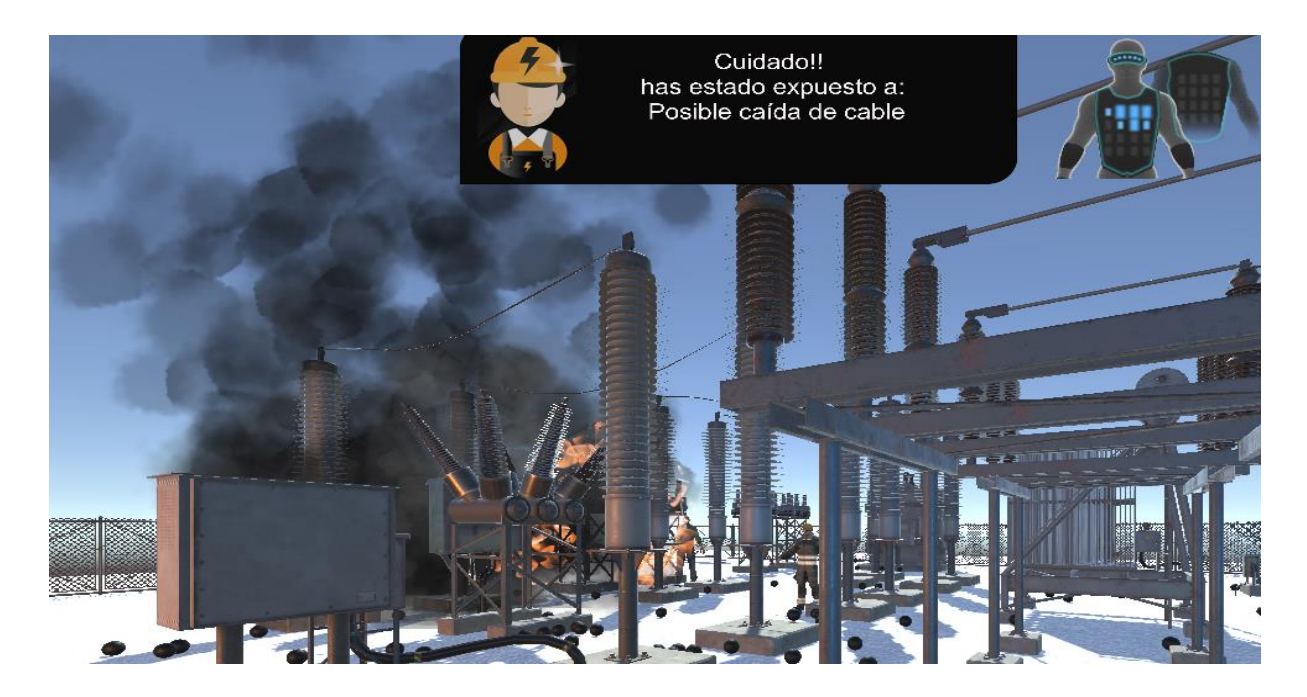

## **6.5 Resumen del capítulo**

En este capítulo se presentaron los resultados del proceso de validación del funcionamiento y utilidad del entorno desarrollado, con la participación de personal técnico que trabaja en el sector eléctrico y que está expuesto habitualmente a diferentes peligros similares a los seleccionaron. Durante el desarrollo de las pruebas los participantes manifestaron que el uso de los equipos era sencillo, que los escenarios presentaban una buena aproximación a la realidad tanto por los riesgos potenciales que se incluyeron, pero sobre todo por la calidad gráfica y la interacción háptica. Se recibieron recomendaciones como la inclusión de personaje controlados por el entorno y que puedan generar distracción los cuales fueron incluidos posterior a las pruebas, así como la mejora en el sonido ambiente. Finalmente, los participantes resaltaron la importancia de este tipo de desarrollos que permitan entrenamiento en espacio seguros e inmersivos.

# **7.Conclusiones y trabajo futuro**

## **7.1 Conclusiones**

Durante la presente investigación se desarrolló un entorno de entrenamiento en detección de riesgos laborales de tipo locativo tales como presencia de material particulado, incendio, fragmentación de objetos, riesgo eléctrico entre otros. Para la selección de los dispositivos a utilizar en el desarrollo se propuso combinar diferentes metodologías (TOPSIS<sup>13</sup>, TRL<sup>14</sup> y TLC<sup>15</sup>) que contribuyeran a evaluar las opciones disponibles en el mercado y generar unos criterios de evaluación para las mismas. Lo anterior dado que, durante la revisión bibliográfica, no se identificó una metodología general que permitiera seleccionar dispositivos para entornos de entrenamiento en realidad virtual, a partir de tecnologías emergentes y ajustados a unos criterios definidos por el investigador.

El desarrollo incluyó dispositivos hápticos tales como guantes para interacción con objetos y control de desplazamiento mediante gestos, así como un chaleco y un sensor facial que generaban vibración como señal de alerta ante la exposición a algún peligro. Dichos dispositivos fueron integrados en dos configuraciones diferentes, la primera incluyendo el visor de realidad virtual como medio de procesamiento y visualización, mientras que para la segunda se utilizó un computador con sistema operativo Microsoft Windows.

Durante el proceso de pruebas se identificó que la configuración que incluye el visor de realidad virtual funciona mejor en espacio amplios, con pocos obstáculos y baja iluminación ambiente; esta configuración permite una amplia libertad de interacción con el entorno de una manera natural. Por su parte la configuración que se ejecutó desde el computador

<sup>&</sup>lt;sup>13</sup> Technique for Order of Preference by Similarity to Ideal Solution (TOPSIS)

<sup>14</sup> Technology Readiness Level (TRL)

<sup>15</sup> Technology Life Cycle (TLC)

requiere un menor tiempo de configuración, pero la comunicación de los guantes presenta inestabilidad por momentos, lo que genera comportamientos erráticos en la visualización.

Los escenarios elegidos para el entorno fueron una subestación eléctrica y un pozo petrolero, en los cuales es frecuente encontrar diferentes peligros, entre ellos los de tipo locativo mencionados al inicio de esta sección. Adicionalmente, se construyeron configuraciones base (plantillas) que permiten invertir un menor tiempo a la hora de generar el mismo tipo de aplicativo con otros escenarios de ejecución, ahorrando los tiempos de configuración de equipos y generación de lógica de activación de amenazas y señales de alerta.

Para la validación del funcionamiento del entorno se contó con la participación de un grupo de trabajadores del sector eléctrico, quienes están expuestos continuamente a diferentes condiciones de peligro y para quienes podría ser útil tener a disposición espacios seguros de entrenamiento para detección y respuesta ante dichos riesgos. Los participantes interactuaron tanto con la configuración que utilizaba el visor de realidad virtual como el diseñado para computador; si bien el entorno de realidad virtual tuvo mejores comentarios por su cercanía a la realidad, la comodidad de uso y la naturalidad de la interacción, para el aplicativo para computador comentaron que podría ser de más fácil acceso dada la posible limitación de acceso a gafas de realidad virtual.

Durante el proceso de validación, el grupo estuvo de acuerdo que los dispositivos hápticos y en particular el chaleco es una mejora importante con respecto a otros escenarios de entrenamiento, dado que genera una señal física asociada al peligro activado y que para algunos de ellos evocaba situaciones a las que habían estado sometidos.

Dentro de las oportunidades de mejora identificadas en las pruebas, están la inclusión de más locaciones, integración de mayor cantidad de dispositivos hápticos, interconexión con otros usuarios, mejoras en el volumen y variedad de efectos de sonido ambiente, así como la inclusión de personajes propios del entorno que generen distracción al trabajador, tal y como sucede en la vida real. Para las últimas dos recomendaciones se generó una siguiente versión del aplicativo integrando las mejoras sugeridas.

### **7.2 Aporte original**

Luego de la revisión del estado del arte relacionado con entornos de entrenamiento para detección de riesgos laborales de tipo locativo y hasta dónde llega nuestro conocimiento, para el momento en el que se escribió este documento, no existen entornos de entrenamiento basados en realidad virtual para este tipo de riesgos que incluyan dentro de su configuración dispositivos de interacción háptica.

Por lo anterior, la integración de elementos hápticos como un sensor facial y un chaleco que generan vibración como indicación de presencia de peligro, junto con un visor de realidad virtual que utiliza tecnología de seguimiento de manos (hand tracking) para la interacción en un entorno 3D sin controles adicionales, aplicados en escenarios con alto de nivel de realismo con la posibilidad de desplazamiento a una escala real sin la limitación de conexiones alámbricas, representa un aporte significativo a la problemática de disminución de la tasa de accidentalidad en el trabajo a partir de la generación de espacios seguros de entrenamiento.

Por otra parte, el entorno de entrenamiento ha sido diseñado con el objetivo de que se fácilmente reproducible y adaptable a otras situaciones (locaciones de entrenamiento de detección de riesgo), característica que no es común en los entornos de entrenamiento existentes y que contribuye con el propósito de diversificación de herramientas para capacitación en la detección y respuesta ante situaciones de riesgo locativo.

### **7.3 Trabajo futuro**

Dentro del desarrollo y la fase de pruebas del entorno 3D se identificó que se podrían reemplazar los guantes *captoglove* por otros que incluyan una tecnología de vibración, así como mayor versatilidad a la hora de comunicarse con dispositivos de realidad virtual como las gafas *Oculus*. Una alternativa aparentemente robusta son los ofrecidos por *Manus* que tienen un tiempo considerable en el mercado, pero tienen un costo elevado.

De acuerdo con los comentarios recibidos por el personal operativo con quien se validó el desarrollo, valdría la pena evaluar más dispositivos hápticos para las piernas o los brazos para completar la sensación inmersiva, así como alternativas de desplazamiento con comandos de voz o movimiento del cuerpo completo, liberando las manos de dicha tarea.

A partir del desarrollo presentado se puede diversificar los escenarios de entrenamiento asociados a diferentes actividades de campo, así como la posibilidad de evaluar un entorno multiusuario en el que varios participantes puedan interactuar simultáneamente en el mismo escenario. También valdría la pena, a partir de lo desarrollado exportar el aplicativo a otras plataformas como Android y IOS (para móviles y tablets) e inclusive consolas de videojuegos.

Finalmente es importante mencionar que uno de los temas a tener en cuenta para futuros desarrollos identificado tanto por el desarrollador como por los usuarios, es la sensación de mareo o desorientación que se genera al utilizar el visor de realidad virtual durante un tiempo prolongado.

# **Bibliografía**

- [1] Injury Prevention and Environmental Health: Key Messages from Disease Control Priorities, Third Edition Charles N. Mock, Rachel Nugent Chapter 3. DOI: [10.1596/978-](https://www.researchgate.net/deref/http%3A%2F%2Fdx.doi.org%2F10.1596%2F978-1-4648-0522-6_ch1) [1-4648-0522-6\\_ch3](https://www.researchgate.net/deref/http%3A%2F%2Fdx.doi.org%2F10.1596%2F978-1-4648-0522-6_ch1)
- [2] OHSA EEUU Top 10 Most Frequently Cited Standards for Fiscal Year 2019 (oct. 1, 2018, to Sept. 30, 2019) consultado el 1/11/2020 [\(https://www.osha.gov/top10citedstandards\)](https://www.osha.gov/top10citedstandards)
- [3] Consejo Colombiano de Seguridad CCS Cómo le fue a Colombia en accidentalidad, enfermedad y muerte laboral en 2018. Consultado el 30/10/2020[\(https://ccs.org.co/como-le-fue-a-colombia-en-accidentalidad-enfermedad](https://ccs.org.co/como-le-fue-a-colombia-en-accidentalidad-enfermedad-y-muerte-laboral-en-2018/)[y-muerte-laboral-en-2018/\)](https://ccs.org.co/como-le-fue-a-colombia-en-accidentalidad-enfermedad-y-muerte-laboral-en-2018/)
- [4] Arrieta, E., Vélez, M., Sepúlveda, C. y Arango, D. (2019). Tercer informe de seguimiento sobre salud y estabilidad en el empleo. ANDI. Obtenido de [http://www.andi.com.co/Uploads/Tercer%20informe%20de%20seguimiento%20sobre](http://www.andi.com.co/Uploads/Tercer%20informe%20de%20seguimiento%20sobre%20salud%20y%20estabilidad%20en%20el%20empleo%20CESLA%20ANDI.pdf) [%20salud%20y%20estabilidad%20en%20el%20empleo%20CESLA%20ANDI.pdf](http://www.andi.com.co/Uploads/Tercer%20informe%20de%20seguimiento%20sobre%20salud%20y%20estabilidad%20en%20el%20empleo%20CESLA%20ANDI.pdf)
- [5] Revista Dinero 2018 Accidentes laborales: los errores que ninguna empresa debe cometer. Consultado el 10/11/2020 [\(https://www.dinero.com/empresas/articulo/reduciendo-los-riesgos-laborales-en-las](https://www.dinero.com/empresas/articulo/reduciendo-los-riesgos-laborales-en-las-empresas-colombianas/259703)[empresas-colombianas/259703\)](https://www.dinero.com/empresas/articulo/reduciendo-los-riesgos-laborales-en-las-empresas-colombianas/259703)
- [6] Cámara de Comercio de Bogotá Eventos de formación Empresarial Diplomado en gestion de riesgos. Consultado el 08/10/2020. [\(https://www.ccb.org.co/Eventos-y](https://www.ccb.org.co/Eventos-y-capacitaciones/Nuestros-eventos/Formacion-Empresarial/Diplomados-virtuales/Gestion-de-riesgos)[capacitaciones/Nuestros-eventos/Formacion-Empresarial/Diplomados](https://www.ccb.org.co/Eventos-y-capacitaciones/Nuestros-eventos/Formacion-Empresarial/Diplomados-virtuales/Gestion-de-riesgos)[virtuales/Gestion-de-riesgos\)](https://www.ccb.org.co/Eventos-y-capacitaciones/Nuestros-eventos/Formacion-Empresarial/Diplomados-virtuales/Gestion-de-riesgos)
- [7] S. Yoshida, N. Taniguchi, S. Moriyama, S. Uehara, H. Tanaka, T. Kijima, M. Yokoyama, J. Ishioka, Y. Matsuoka, K. Saito, Y. Fujii, PT196 - Application of virtual reality in patient education about MRI-ultrasound fusion prostate biopsy, [https://doi.org/10.1016/S2666-1683\(20\)33934](https://doi.org/10.1016/S2666-1683(20)33934)
- [8] Elby Roy, Mahmoud M. Bakr, Roy George, The need for virtual reality simulators in dental education: A review,. https://doi.org/10.1016/j.sdentj.2017.02.001.
- [9] Liang, Zhipeng, Zhou, Keping, Gao, Kaixin, Development of Virtual Reality Serious Game for Underground Rock-Related Hazards Safety Training. <https://doi.org/10.1109/ACCESS.2019.2934990>
- [10] Riva, Giuseppe, Wiederhold, Brenda K.,Mantovani, Fabrizia, Neuroscience of Virtual Reality: From Virtual Exposure to Embodied Medicine. <https://doi.org/10.1089/cyber.2017.29099.gri>
- [11] Federación de Aseguradores Colombianos FASECOLDA [https://sistemas.fasecolda.com/rldatos/Reportes/xClaseGrupoActividad.aspx.](https://sistemas.fasecolda.com/rldatos/Reportes/xClaseGrupoActividad.aspx) Consultado el 15/10/2020
- [12] VRSENSE Safety Hazards General Production consultado el 15/10/2020. [https://www.vrsense.com/en/index.php/product/vrsense-safety-hazards-general](https://www.vrsense.com/en/index.php/product/vrsense-safety-hazards-general-production/)[production/](https://www.vrsense.com/en/index.php/product/vrsense-safety-hazards-general-production/)
- [13] TESLASUIT Humans Performance in VR. Consultado el 09/11/2020. [https://teslasuit.io/blog/teslasuit-with-collaboration-partners-presents-various-vr](https://teslasuit.io/blog/teslasuit-with-collaboration-partners-presents-various-vr-training-demo-for-different-industries/)[training-demo-for-different-industries/](https://teslasuit.io/blog/teslasuit-with-collaboration-partners-presents-various-vr-training-demo-for-different-industries/)
- [14] Industrial 3D Visualization Platform Solutions for Enterprises. Consultado el 09/11/2020.<https://visard.com/#solutions>
- [15] Training to Craning in 60 Minutes: Putting My VR-learned Skills to the Test with a Real 22 Ton Crane. Consultado el 09/11/2021. [https://www.roadtovr.com/iti-vr-crane](https://www.roadtovr.com/iti-vr-crane-training-simulator-test/)[training-simulator-test/](https://www.roadtovr.com/iti-vr-crane-training-simulator-test/)
- [16] Fundamental Surgery brings affordable VR training to surgeons. Consultado el 09/11/2020. [https://healthiar.com/fundamental-surgery-brings-affordable-vr-training-to](https://healthiar.com/fundamental-surgery-brings-affordable-vr-training-to-surgeons)[surgeons](https://healthiar.com/fundamental-surgery-brings-affordable-vr-training-to-surgeons)
- [17] Virtual Reality First Aid. Consultado el 09/11/2021 <https://firstaidvr.com.au/>
- [18] C. Anthes, Christoph, García-Hernández, Rubén Jesús, Wiedemann, Markus, Kranzlmüller, Dieter. State of the art of virtual reality technology. DOI 10.1109/AERO.2016.7500674
- [19] Visor Oculus Quest. Consultado el 11/11/2021. https://www.Oculus.com/quest-2/
- [20] VR Haptic Experience Consultado el 11/11/2021 <https://www.bhaptics.com/>
- [21] Your Hand, your Controller<https://www.captoglove.com/> Consultado el 11/11/2020
- [22] Sacks, R., Perlman, A., & Barak, R. (2013). Construction safety training using immersive virtual reality. Construction Management and Economics, 31(9), 1005–1017.
<https://doi.org/10.1080/01446193.2013.828844>

- [23] Riaño. C, M. (2017). Economía de la salud y seguridad en el trabajo: un análisis de costos y beneficios desde las perspectivas del asegurador y de la empresa. Ciencia & Trabajo. <http://bdigital.unal.edu.co/60954/1/52963761.2017.pdf>
- [24] Dávideková, M., Mjartan, M., & Greguš, M. (2017). Utilization of Virtual Reality in Education of Employees in Slovakia. Procedia Computer Science, 113, 253–260. <https://doi.org/10.1016/j.procs.2017.08.365>
- [25] WANG, D., GUO, Y., LIU, S., ZHANG, Y., XU, W., & XIAO, J. (2019). Haptic display for virtual reality: progress and challenges. Virtual Reality & Intelligent Hardware, 1(2), 136–162. [https://doi.org/10.3724/sp.j.2096-5796.2019.0008.](https://doi.org/10.3724/sp.j.2096-5796.2019.0008)
- [26] Chait, J. D., Carmichael, D. J., Bandovic, I., Vasilyev, A., & Saggio, G. P. (2019). Development of an interactive virtual reality hepatobiliary system for preclinical medical education. Hpb, 21, S155. <https://doi.org/10.1016/j.hpb.2019.03.277>
- [27] Paper, W. (2019). Guidelines for Developing VR and AR Based Education and Training Systems.
- [28] Diego-Mas, J. A., Alcaide-Marzal, J., & Poveda-Bautista, R. (2020). Effects of using immersive media on the effectiveness of training to prevent ergonomics risks. International Journal of Environmental Research and Public Health, 17(7). <https://doi.org/10.3390/ijerph17072592>
- [29] Osti, F., de Amicis, R., Sanchez, C. A., Tilt, A. B., Prather, E., & Liverani, A. (2020). A VR training system for learning and skills development for construction workers. Virtual Reality, 0123456789. <https://doi.org/10.1007/s10055-020-00470-6>
- [30] Ke, F., Pachman, M., & Dai, Z. (2020). Investigating educational affordances of virtual reality for simulation-based teaching training with graduate teaching assistants. Journal of Computing in Higher Education, 32(3), 607–627. <https://doi.org/10.1007/s12528-020-09249-9>
- [31] Medellin-Castillo, H. I., Zaragoza-Siqueiros, J., Govea-Valladares, E. H., de la Garza-Camargo, H., Lim, T., & Ritchie, J. M. (2020). Haptic-enabled virtual training in orthognathic surgery. Virtual Reality, 0123456789. [https://doi.org/10.1007/s10055-020-](https://doi.org/10.1007/s10055-020-00438-6) [00438-6](https://doi.org/10.1007/s10055-020-00438-6)
- [32] Mäkinen, H., Haavisto, E., Havola, S., & Koivisto, J. M. (2020). User experiences of virtual reality technologies for healthcare in learning: an integrative review. Behaviour and Information Technology, 1–17. <https://doi.org/10.1080/0144929X.2020.1788162>
- [33] Radianti, J., Majchrzak, T. A., Fromm, J., & Wohlgenannt, I. (2020). A systematic review of immersive virtual reality applications for higher education: Design elements, lessons learned, and research agenda. Computers and Education, 147(December 2019). <https://doi.org/10.1016/j.compedu.2019.103778>
- [34] Liang, Z., Zhou, K., & Gao, K. (2019). Development of Virtual Reality Serious Game for Underground Rock-Related Hazards Safety Training. IEEE Access, 7, 118639–
- [35] Mendez, K. J. W., Piasecki, R. J., Hudson, K., Renda, S., Mollenkopf, N., Nettles, B. S., & Han, H. R. (2020). Virtual and augmented reality: Implications for the future of nursing education. Nurse Education Today, 93(December 2019), 2019–2021. <https://doi.org/10.1016/j.nedt.2020.104531>
- [36] O'Connor, M., Stowe, J., Potocnik, J., Giannotti, N., Murphy, S., & Rainford, L. (2020). 3D virtual reality simulation in radiography education: The students' experience. Radiography. <https://doi.org/10.1016/j.radi.2020.07.017>
- [37] Jiménez S. Evaluación financiera del sistema de seguridad y salud ocupacional en la empresa privada y su impacto económico – social. Actualidad Contable Faces, vol. 20, núm. 34, 2017 Universidad de los Andes.
- [38] Al-Sada, M., Jiang, K., Ranade, S., Kalkattawi, M., & Nakajima, T. (2020). HapticSnakes: multi-haptic feedback wearable robots for immersive virtual reality. Virtual Reality, 24(2), 191–209. https://doi.org/10.1007/s10055-019-00404-x
- [39] Motor de desarrollo para aplicaciones digitales. https://www.unrealengine.com/en-US/ Consultado el 27/10/2021
- [40] https://www.vive.com/mx/product/vive-cosmos/overview/. Consultado el 27/10/2021.
- [41] Motor de desarrollo para aplicaciones digitales. https://www.playstation.com/esco/explore/playstation-vr/tech-specs/. Consultado el 27/10/2021
- [42] https://www.kickstarter.com/projects/morgansinko/hardlight-vr-suit-dont-just-playthe-game-feel-it?lang=es. Consultado el 27/10/2021.
- [43] Dispositivo de interacción háptica http://www.korfx.com/es/. Consultado el 27/10/2021.
- [44] Dispositivo de interacción háptica https://teslasuit.io/. Consultado el 27/10/2021.
- [45] Dispositivo de interacción háptica https://manus-vr.com/. Consultado el 27/10/2021.
- [46] Dispositivo de interacción háptica https://haptx.com/. Consultado el 27/10/2021.
- [47] Dispositivo de interacción háptica https://www.sensoryx.com/. Consultado el 27/10/2021.
- [48] Sisto, Maria & Zare, Mohsen & Ouerhani, Nabil & Bolinhas, Christophe & Divernois, Margaux & Mignot, Bernard & Sagot, Jean-Claude & Gobron, Stéphane. (2018). Virtual Reality Serious Game for Musculoskeletal Disorder Prevention: 5th International Conference, AVR 2018, Otranto, Italy, June 24–27, 2018, Proceedings, Part II. 10.1007/978-3-319-95282-6\_4.
- [49] León, Alejandro & Romero, Paul & Quevedo, Washington & Arteaga, Oscar & Terán, Cochise & Benalcázar, Marco & Andaluz, Víctor. (2018). Virtual Rehabilitation System

for Fine Motor Skills Using a Functional Hand Orthosis: 5th International Conference, AVR 2018, Otranto, Italy, June 24–27, 2018, Proceedings, Part II. 10.1007/978-3-319- 95282-6\_6.

- [50] Escobar, Ivón & Gálvez, Catherine & Corrales, Gabriel & Pruna, Edwin & Pilatasig, Marco & Montaluisa, Javier. (2018). Virtual System Using Haptic Device for Real-Time Tele-Rehabilitation of Upper Limbs: 5th International Conference, AVR 2018, Otranto, Italy, June 24–27, 2018, Proceedings, Part II. 10.1007/978-3-319-95282-6\_10.
- [51] Tamayo, Mauricio & Salazar, Pablo & Bustamante, Denys & Silva, S. & Escudero, V. & Andaluz, Víctor. (2018). Virtual Rehabilitation of Carpal Tunnel Syndrome Through Force Feedback: 5th International Conference, AVR 2018, Otranto, Italy, June 24–27, 2018, Proceedings, Part II. 10.1007/978-3-319-95282-6\_11.
- [52] Accidents at work statistics statistics explained European statistics on accidents at work (ESAW). https://ec.europa.eu/eurostat/statistics-explained/index.php consultado el 27/10/2021.
- [53] Statistics on safety and health at work. International Labour Organization. https://ilostat.ilo.org/topics/safety-and-health-at-work/ consultado el 27/11/2020.
- [54] Chen, Ao & Golparvar-Fard, Mani & Kleiner, Brian. (2013). Design and Development of SAVES: A Construction Safety Training Augmented Virtuality Environment for Hazard Recognition and Severity Identification. Computing in Civil Engineering - Proceedings of the 2013 ASCE International Workshop on Computing in Civil Engineering. 841-848. 10.1061/9780784413029.105.
- [55] EVAN ACKERMAN VR System Hacks Your Nose to Turn Smells Into Temperatures Smells can be an efficient, effective way of delivering temperature sensations in virtual reality [https://spectrum.ieee.org/vr-system-hacks-your-nose-to-turn-smells-into](https://spectrum.ieee.org/vr-system-hacks-your-nose-to-turn-smells-into-temperature)[temperature\)](https://spectrum.ieee.org/vr-system-hacks-your-nose-to-turn-smells-into-temperature).
- [56] Repositorio de entrenamiento para desarrollo de contenidos en Unity https://learn.Unity.com/ consultado el 24/11/2021.
- [57] Chang, E., Kim, H. T., & Yoo, B. (2020). Virtual Reality Sickness: A Review of Causes and Measurements. *International Journal of Human-Computer Interaction*, *36*(17), 1658–1682. https://doi.org/10.1080/10447318.2020.1778351
- [58] Ivanova, N., Gugleva, V., Dobreva, M., Pehlivanov, I., Stefanov, S., & Andonova, V. (2016). Proprioception in Immersive Virtual Reality. *Intech*, *i*(tourism), 13.
- [59] Laura, M. R. (2021). *Desarrollo de una herramienta de software para la integración de sensores hápticos a interfaces de realidad aumentada orientadas al entrenamiento industrial*. Universidad Nacional de Colombia.
- [60] Bard, J. F., Feinberg, A., Garcia, J. A., Velasquez, J. R., Hou, J., Su, C., Wang, W., Bergerson, J. A., Brandt, A., Cresko, J., Carbajales-Dale, M., MacLean, H. L., Matthews, H. S., McCoy, S., McManus, M., Miller, S. A., Morrow, W. R., Posen, I. D., Seager, T., … Wang, Y. (2015). *Modelo de decisión multicriterio difuso para la selección de contratistas en proyectos de infraestructura: caso Colombia*. Journal of Industrial Ecology, 2015-Sept (1), 1001–1012. https://doi.org/10.1016/j.energy.2014.08.003
- [61] Halicka, K. (2020). *Technology selection using the TOPSIS method. Foresight and STI Governance*, 14(1), 85–96. https://doi.org/10.17323/2500-2597.2020.1.85.96
- [62] Rybicka, J., Tiwari, A., & Leeke, G. A. (2016). *Technology readiness level assessment of composites recycling technologies*. Journal of Cleaner Production, 112, 1001–1012. https://doi.org/10.1016/j.jclepro.2015.08.104
- [63] Bergerson, J. A., Brandt, A., Cresko, J., Carbajales-Dale, M., MacLean, H. L., Matthews, H. S., McCoy, S., McManus, M., Miller, S. A., Morrow, W. R., Posen, I. D., Seager, T., Skone, T., & Sleep, S. (2020). Life cycle assessment of emerging technologies: Evaluation techniques at different stages of market and technical maturity. Journal of Industrial Ecology, 24(1), 11–25. https://doi.org/10.1111/jiec.12954
- [64] Lee, P. C., & Su, H. N. (2015). How to analyze technology life cycle from the perspective of patent characteristics? Portland International Conference on Management of Engineering and Technology, 2015-September, 2079–2083. https://doi.org/10.1109/PICMET.2015.7273161
- [65] Kaptur, V., & Mammadov, E. (2015). Methodology of selecting appropriate technologies for constructing telecommunication access networks. 2015 2nd International Scientific-Practical Conference Problems of Infocommunications Science and Technology, PIC S and T 2015 - Conference Proceedings, 90–92. https://doi.org/10.1109/INFOCOMMST.2015.7357278
- [66] Mayor, J. (2015). Propuesta de un modelo de decisión multicriterio para la adjudicación de contratos de proyectos de infraestructura de iniciativa pública en Colombia. 99. http://www.bdigital.unal.edu.co/50915/
- [67] Roy, B., & Słowiński, R. (2013). Questions guiding the choice of a multicriteria decision aiding method. EURO Journal on Decision Processes, 1(1–2), 69–97. https://doi.org/10.1007/s40070-013-0004-7
- [68] Technology Readiness Level. NASA. https://www.nasa.gov/directorates/heo/scan/engineering/technology/technology\_readin ess level entre consultado el el entre 25/11/2021.
- [69] Repositorio de contenidos digitales para proyectos desarrollados en Unity. Consultado el 25/11/2021 https://assetstore.Unity.com
- [70] Repositorio de contenidos de entrenamiento para desarrollos en Unity utilizando visor de rv Oculus. Consultado el 23/11/2021. https://developer.Oculus.com/Unity-learnvr
- [71] Hyun K. Kim, Jaehyun Park, Yeongcheol Choi, Mungyeong Choe, Virtual reality sickness questionnaire (VRSQ): Motion sickness measurement index in a virtual reality environment, Applied Ergonomics,Volume 69,2018, Pages 66-73,ISSN 0003- 6870,https://doi.org/10.1016/j.apergo.2017.12.016.
- [72] Mengli Yu, Ronggang Zhou, Huiwen Wang, Weihua Zhao,An evaluation for VR glasses system user experience: The influence factors of interactive operation and motion sickness,Applied Ergonomics,Volume 74,2019,Pages 206-213,ISSN 0003-

6870,https://doi.org/10.1016/j.apergo.2018.08.012.

- [73] Olechowski, A., Eppinger, S. D., & Joglekar, N. (2015). Technology readiness levels at 40: A study of state-of-the-art use, challenges, and opportunities. Portland International Conference on Management of Engineering and Technology, 2015-Septe, 2084–2094. https://doi.org/10.1109/PICMET.2015.7273196.
- [74] Zakharov, Alexander & Kolsanov, Alexander & Khivintseva, Elena & Pyatin, Vasiliy & Yashkov, Alexander. (2021). Proprioception in Immersive Virtual Reality. 10.5772/intechopen.96316.
- [75] Decreto Único Reglamentario del Sector Trabajo 1072 de 2015. Ministerio del Trabajo. Artículo 2.2.4.6.2 pag 93 – 96.
- [76] Norma Internacional ISO 45001 Sistemas de gestión de la seguridad y salud en el trabajo – Requisitos con orientación para su uso sección 3.2 página 6

## **Anexo1: Repositorio de código fuente y memoria de pruebas.**

A continuación, se listan los repositorios digitales en los cuales se encuentran almacenadas las librerías utilizadas para el desarrollo mencionado a lo largo del documento

## **URL Respositorio en Google Drive Educativo:** <https://tinyurl.com/ya28adpz>

**Repositorio Git hub:** [https://github.com/vlady8711/EntornoVR\\_Riesgos.git](https://github.com/vlady8711/EntornoVR_Riesgos.git)

## **Repositorio SDK:** https://github.com/vlady8711/SDK\_RV

**Librerías Principales:**

- Effects.cs: Librería para el control y activación de las animaciones relacionadas con los peligros de cada entorno.
- Movement.cs: Librería para el control de movimiento del usuario tanto con el teclado (escenario con pc) como con los jostick de las gafas Oculus como con el desplazamiento asociado directamente al visor.
- UI.cs: Librería para el manejo de la interfaz de usuario, mensajes de alerta, activación de animaciones, control de señales a enviar al chaleco háptico.
- HapticPlay.cs: Librería para la comunicación entre dispositivos (guantes, visor RV, chaleco háptico), así como la traducción de las señales de activación para el chaleco generados desde la librería UI.

**Entorno PC** Incluye los archivos utilizados para la generación del aplicativo de entorno de entrenamiento para computador en S.O.Microsoft Windows.

**Entorno RV** Incluye los archivos utilizados para la generación del aplicativo de entorno de entrenamiento en realidad virtual para ser ejecutado desde el visor Oculus Quest II.

**Plantillas** Incluye los paquetes y archivos fuentes que permiten reproducir y adaptar los entornos de entrenamiento tanto para realidad virtual como en otros escenarios

**SDK** Incluye el acceso al software de terceros (fabricantes de los dispositivos) utilizado para la configuración de los diferentes equipos para uso comunicación con la plataforma Unity.

**Pruebas funcionamiento** Incluye el registro fotográfico y filmográfico de las pruebas realizadas por el investigador tanto para el funcionamiento de los dispositivos individualmente como del entorno.

**Validación del entorno** Incluye el registro fotográfico y filmográfico de las pruebas realizadas en conjunto con el personal operativo.